# **Gravity**

*Group 10* 

Daniel Walz Jesper Ekhall Lukas Kalinski Fredrik Nordh Alexander Nyberg

# **5.5 Detailed Design (& 5.6 Package Diagram)**

For more clarity and better overview of the design we have decided to merge the package diagrams in the detailed design, see figures 1 to 23.

# **5.5.1 Audio**

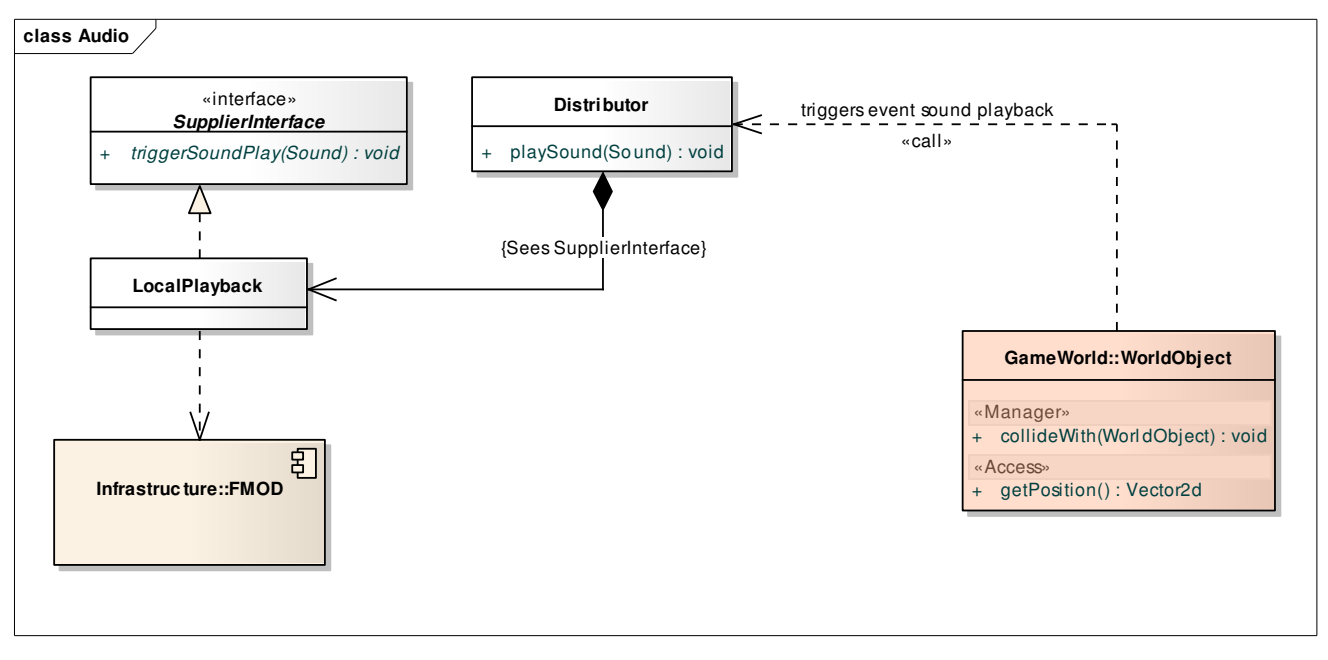

#### **Figure 1 : Audio**

### **5.5.1.1 Audio::Distributor**

*public Class:* Responsible for distributing the input sound play orders to all suppliers implementing the SupplierInterface.

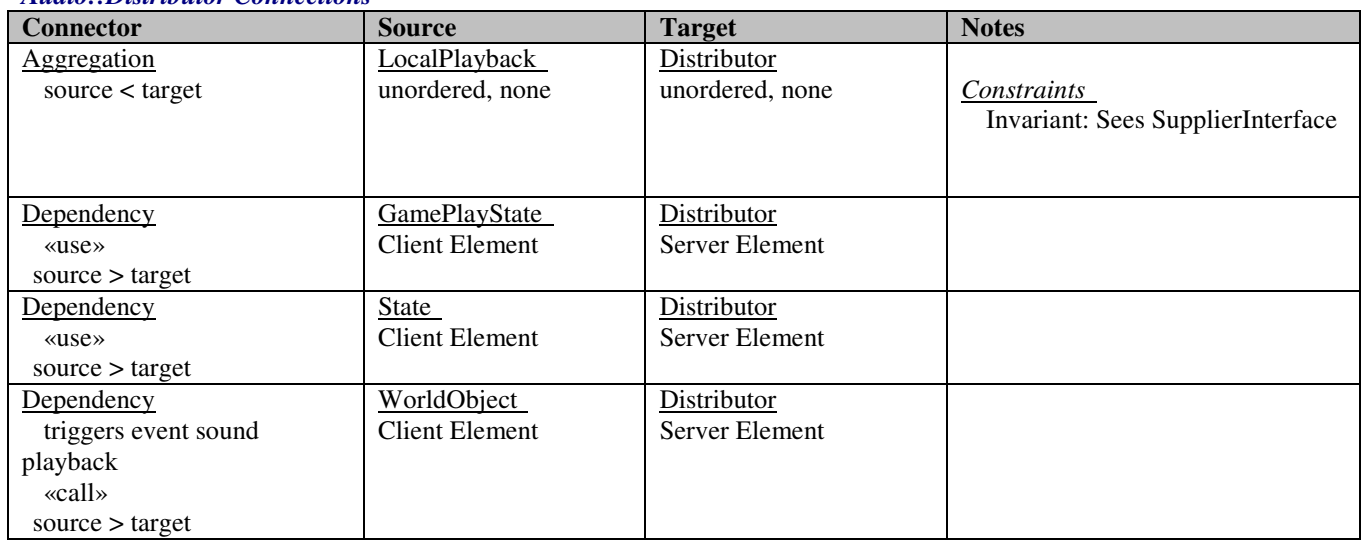

### *Audio::Distributor Connections*

### *Audio::Distributor Methods*

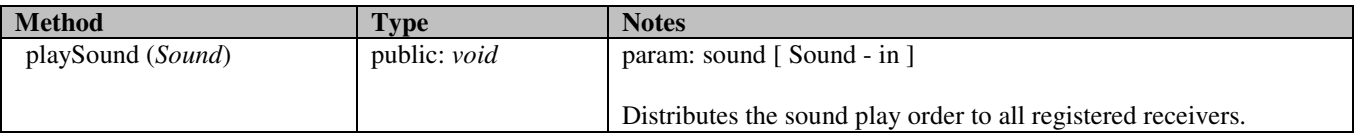

# **5.5.1.2 Audio::LocalPlayback**

*public Class*

*Implements: SupplierInterface.* : Plays sounds locally on the computer that is running the game engine.

### *Audio::LocalPlayback Connections*

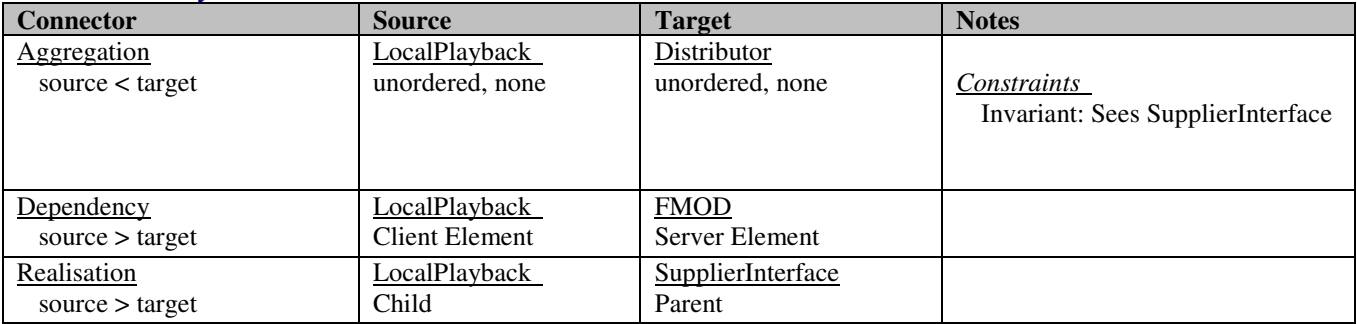

### **5.5.1.3 Audio::SupplierInterface**

*public abstract «interface» Interface:* Defines an interface required for supplying sound playback orders.

#### *Audio::SupplierInterface Connections*

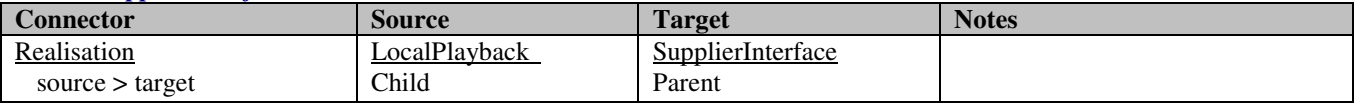

### *Audio::SupplierInterface Interfaces*

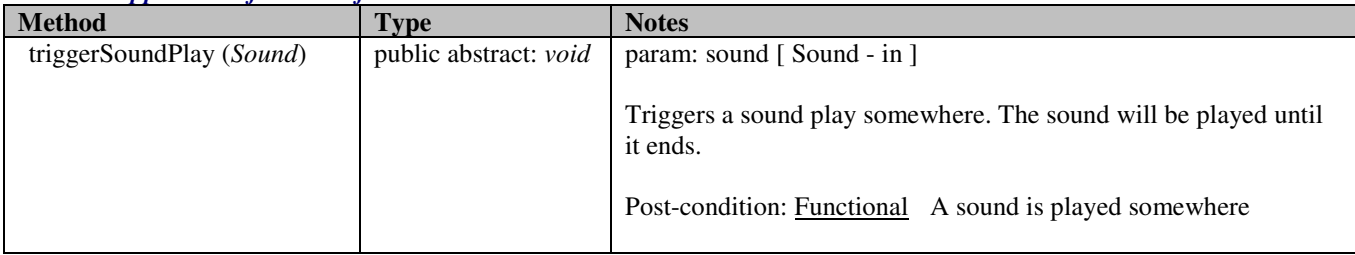

# **5.5.2 Controller**

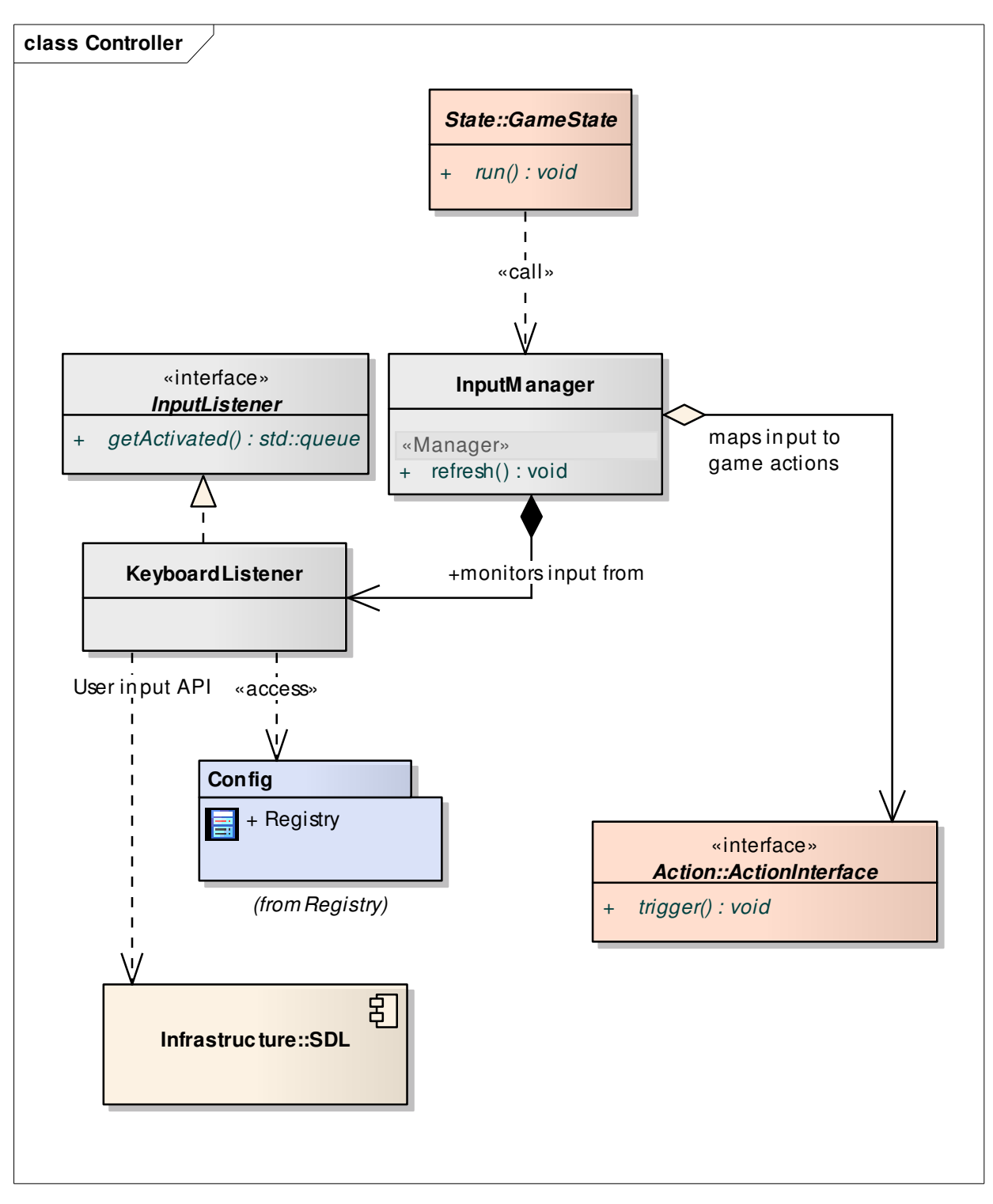

**Figure 2 : Controller** 

# **5.5.2.1 Controller::InputManager**

*public Class:* Monitors the statuses of all available input listeners and triggers corresponding game actions, according to the translation map(s) found in the Registry::Config package.

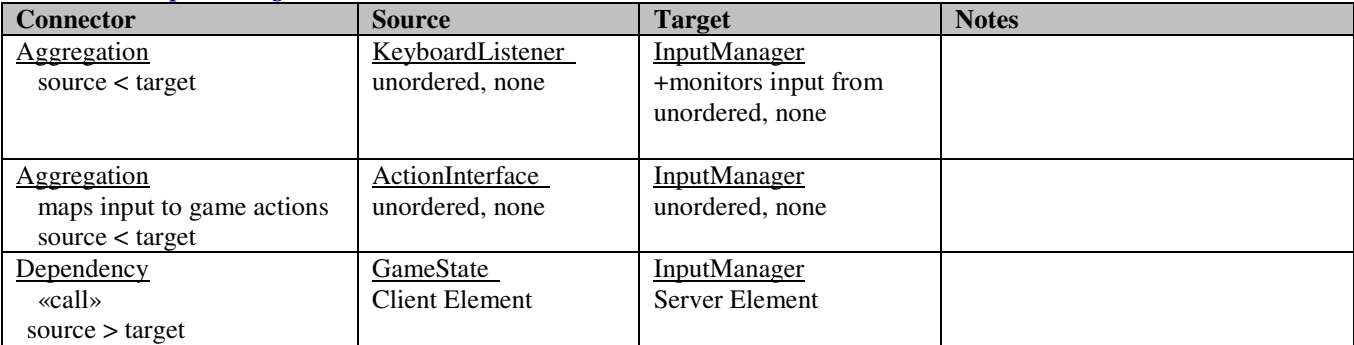

#### *Controller::InputManager Connections*

#### *Controller::InputManager Methods*

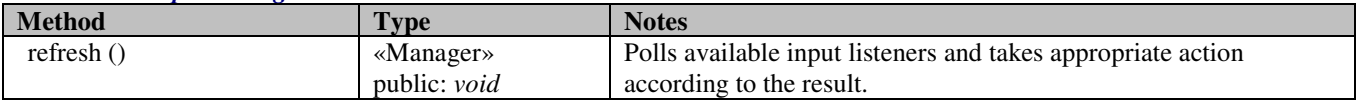

## **5.5.2.2 Controller::KeyboardListener**

*public Class*

*Implements: InputListener. :* Takes keyboard input from SDL.

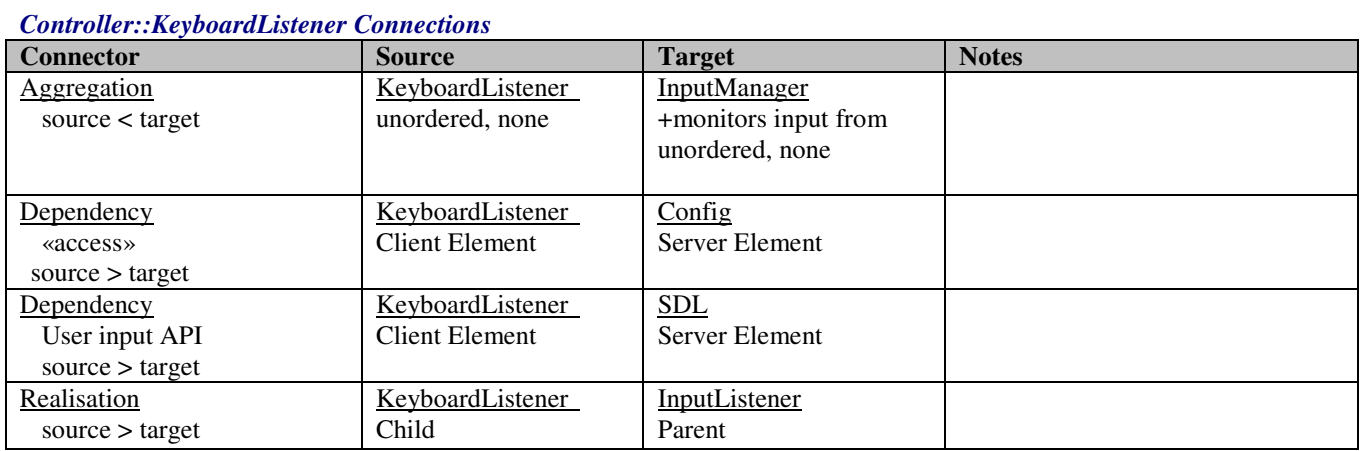

# **5.5.2.3 Controller::InputListener**

*public abstract «interface» Interface:* Provides an interface telling whether a control/input is active or not.

#### *Controller::InputListener Connections*

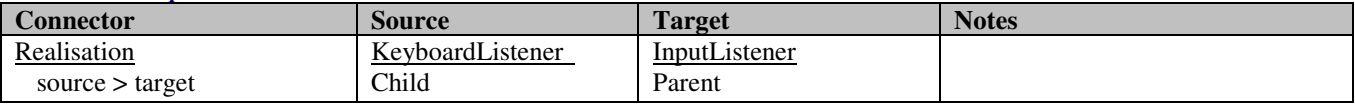

#### *Controller::InputListener Interfaces*

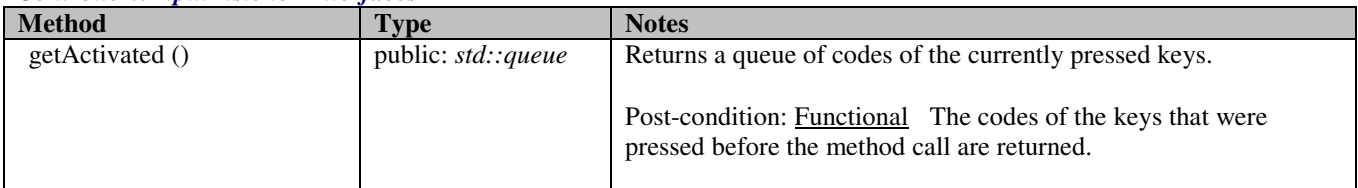

# **5.5.3 Game**

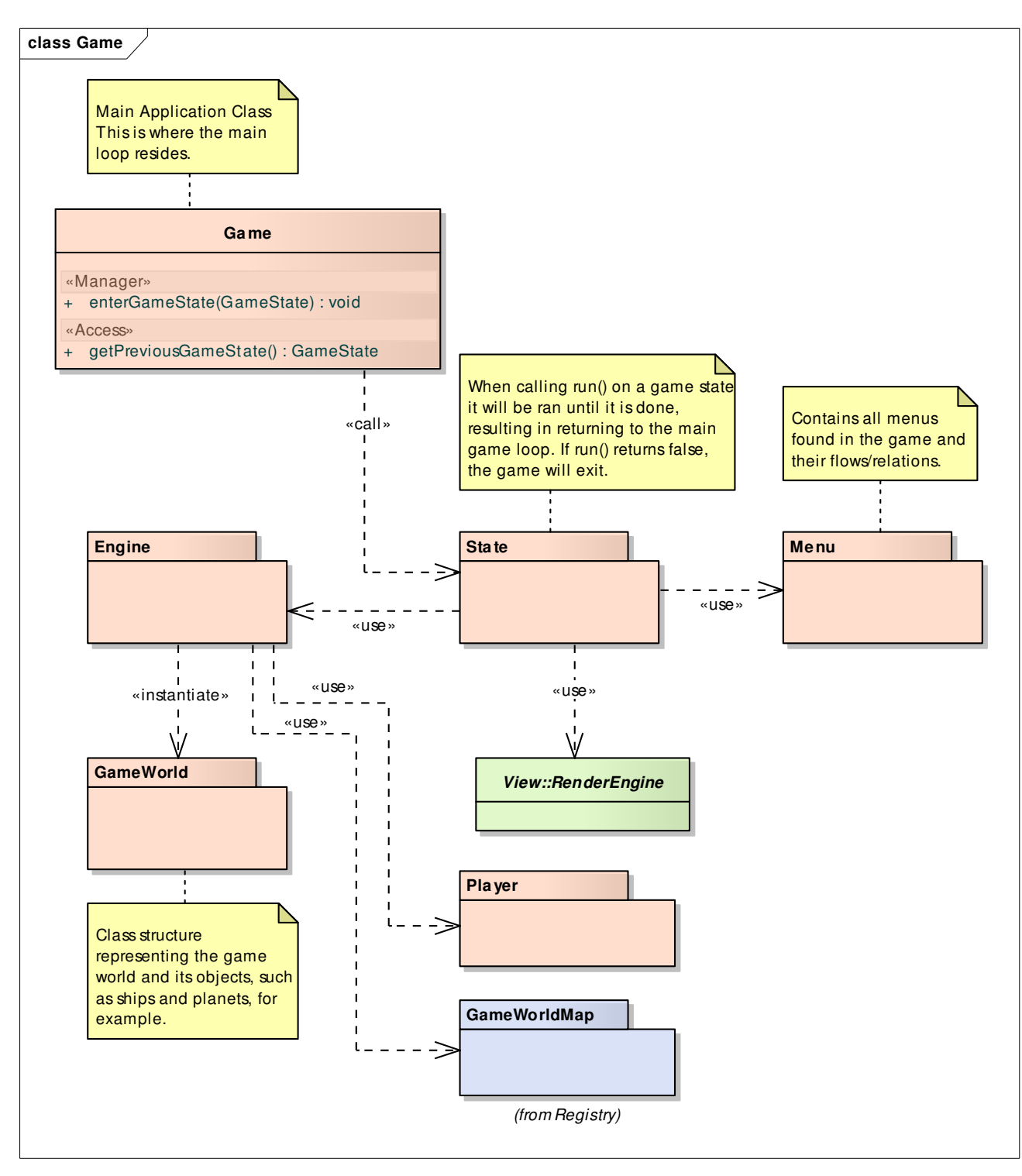

**Figure 3 : Game** 

# **User**

### *User Connections*

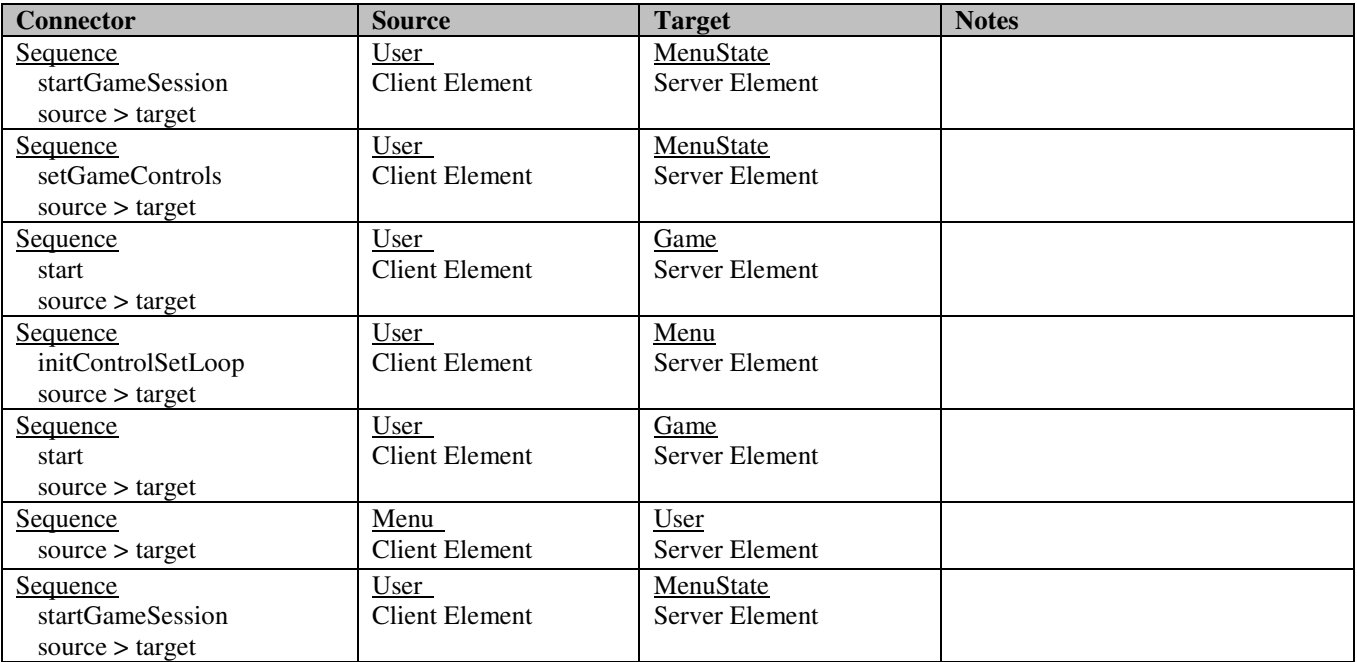

# **5.5.3.1 Game::Game**

*public Class:* Runs the main loop and forwards control to other game states.

### *Game::Game Connections*

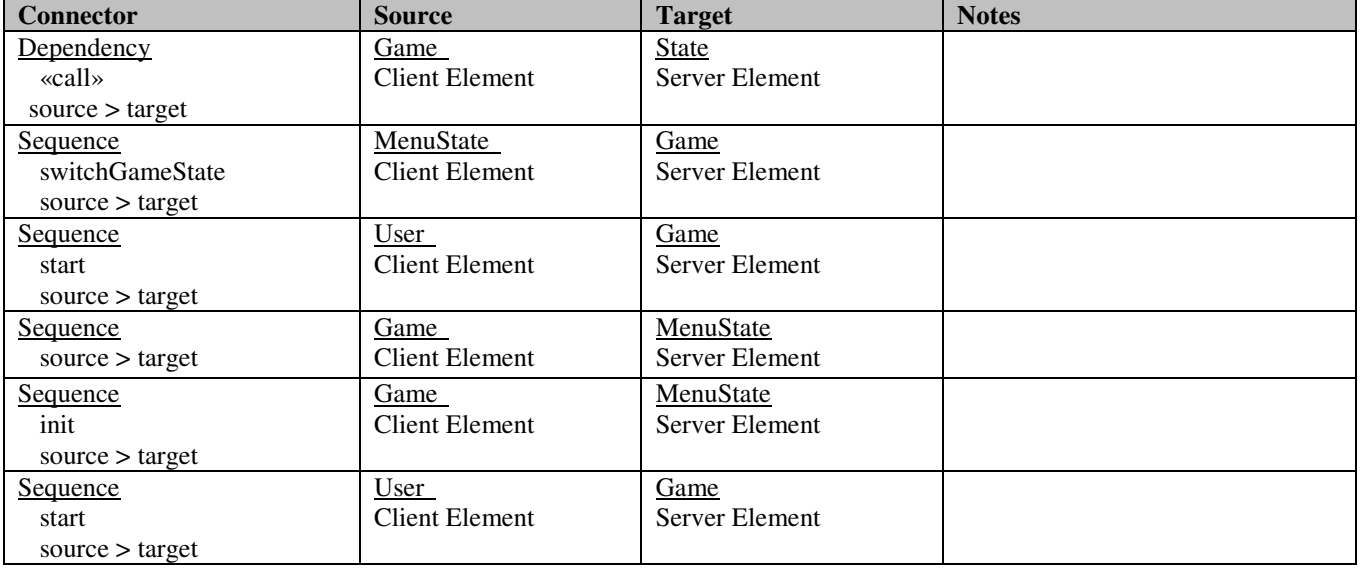

### *Game::Game Methods*

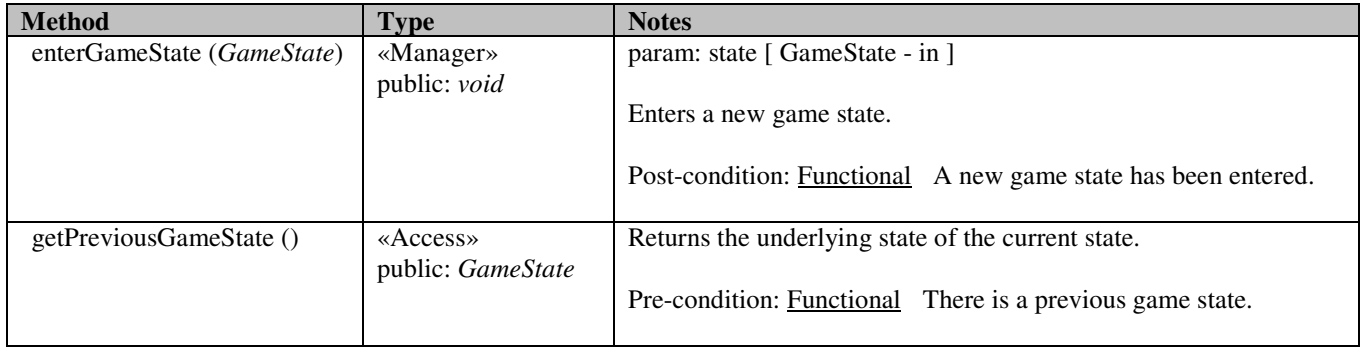

# **5.5.4 Engine**

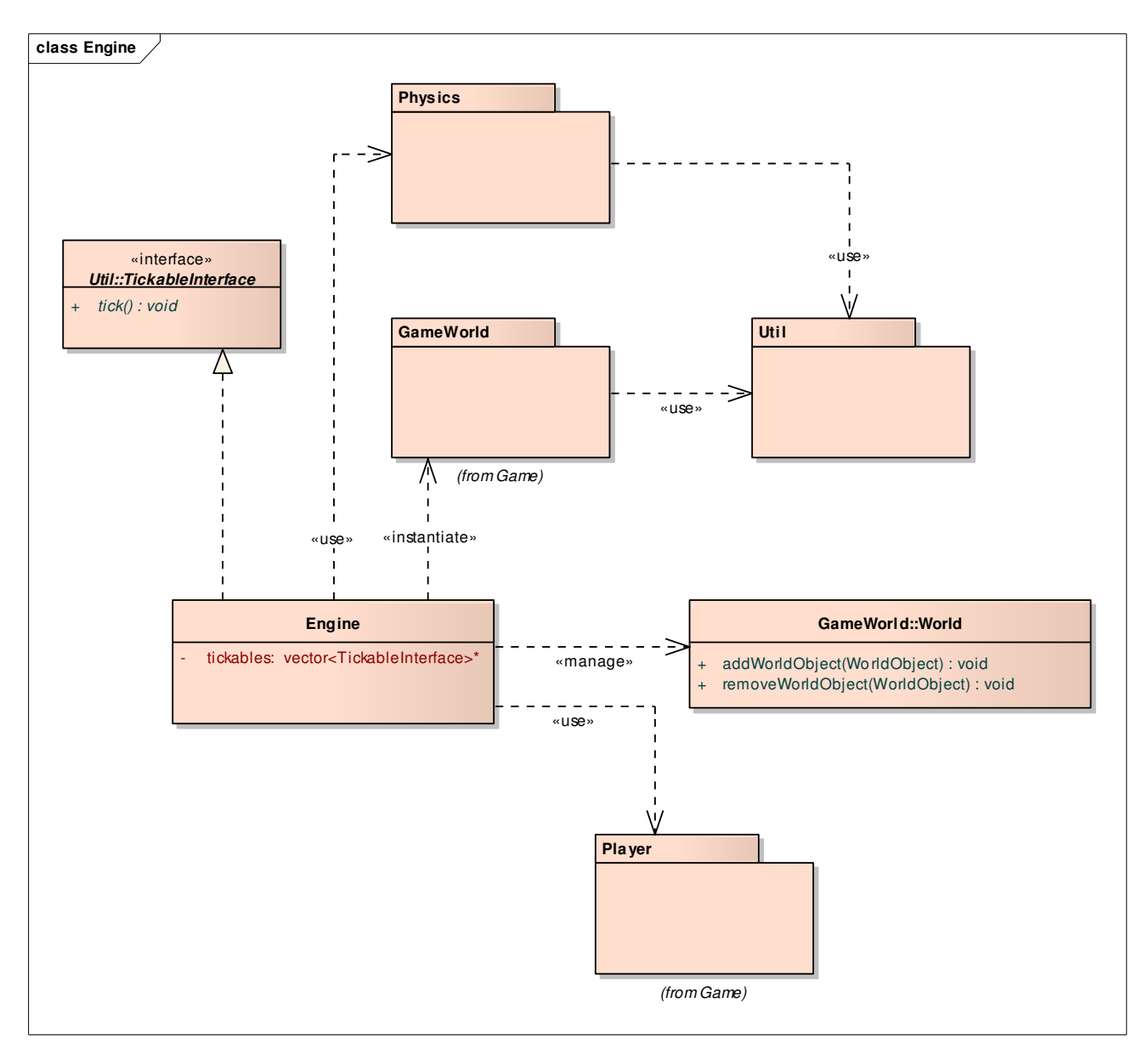

**Figure 4 : Engine** 

# **5.5.4.1 Engine::Engine**

### *public Class*

*Implements: TickableInterface.* : Responsible for maintaining the game world, applying physical constraints to it and to trigger its visualization and event sounds.

### *Engine::Engine Connections*

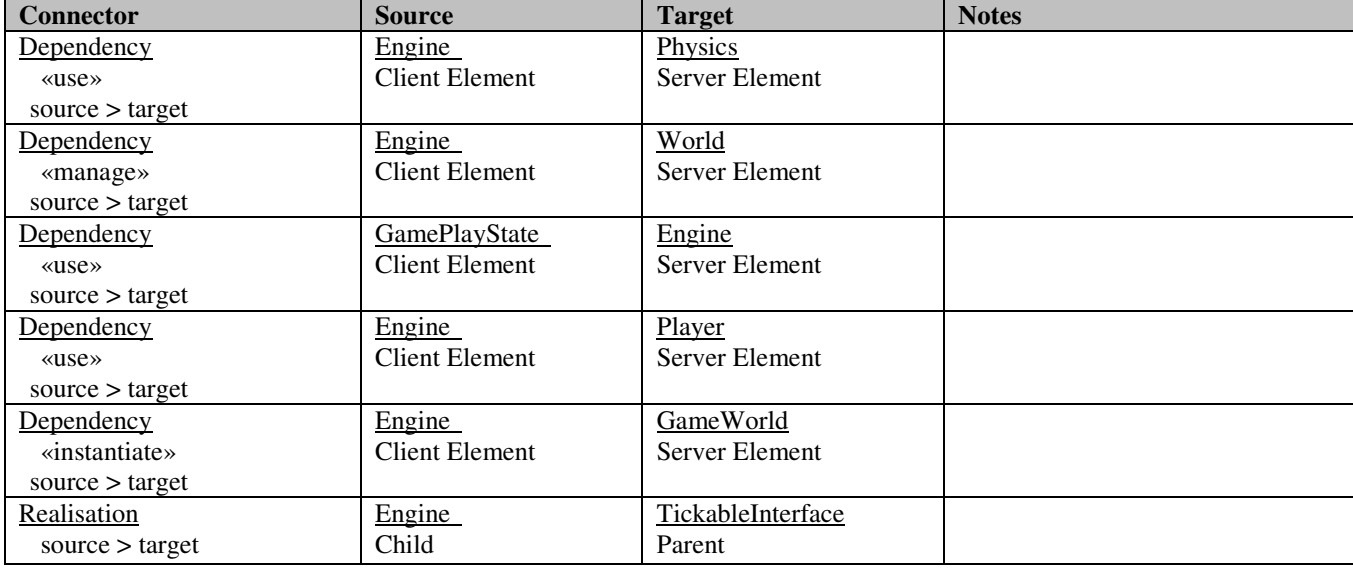

# **5.5.5 Physics**

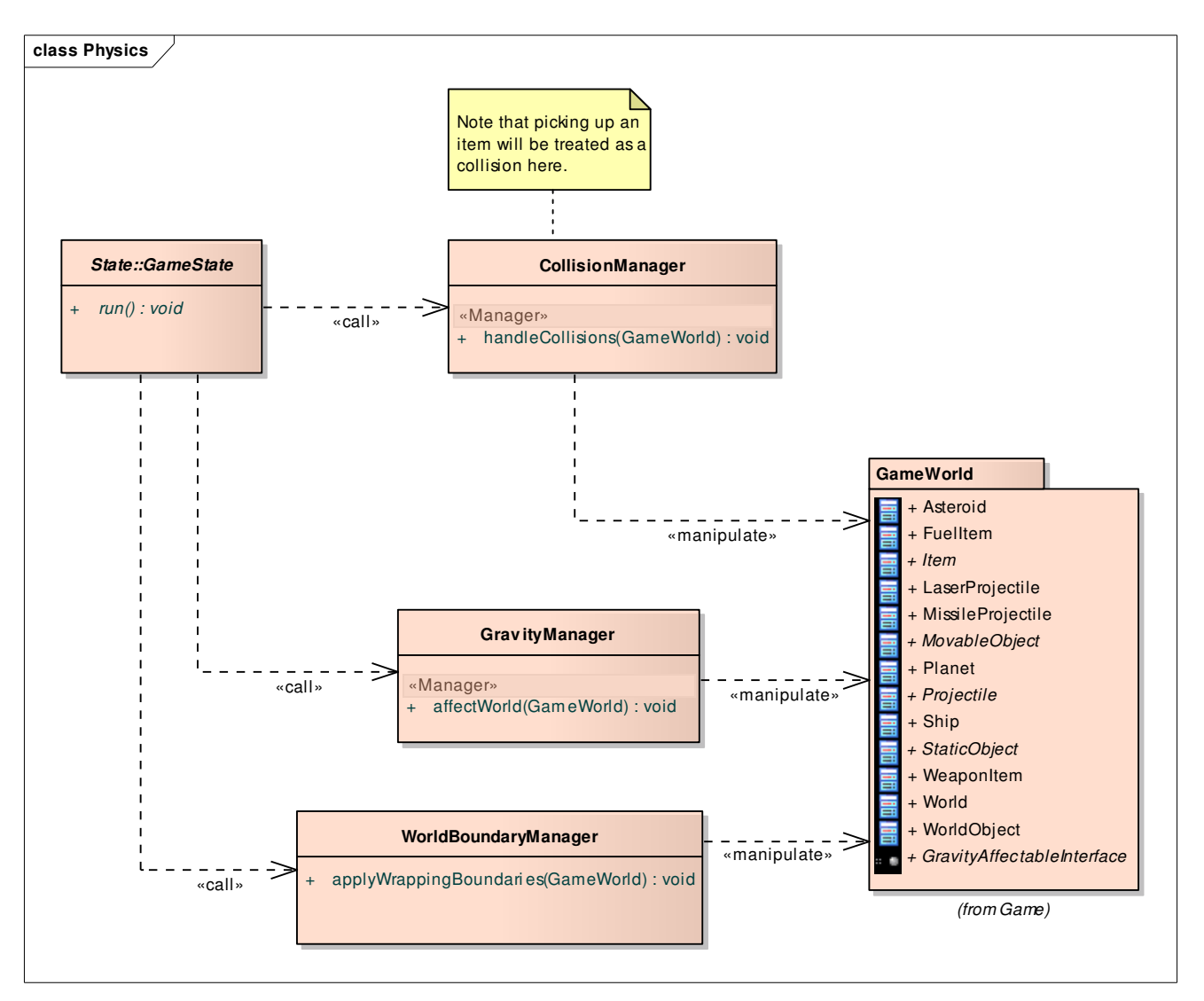

### **Figure 5 : Physics**

### **5.5.5.1 Physics::CollisionManager**

*public Class:* Responsible for detecting and managing collisions between objects in the game world, provided a game world instance.

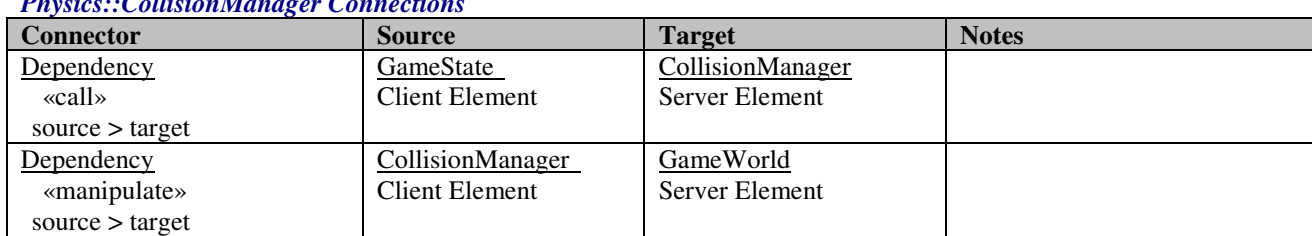

#### *Physics::CollisionManager Connections*

#### *Physics::CollisionManager Methods*

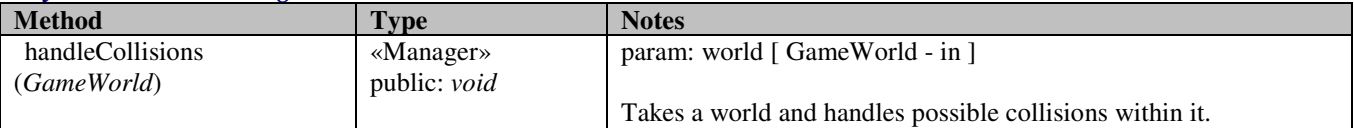

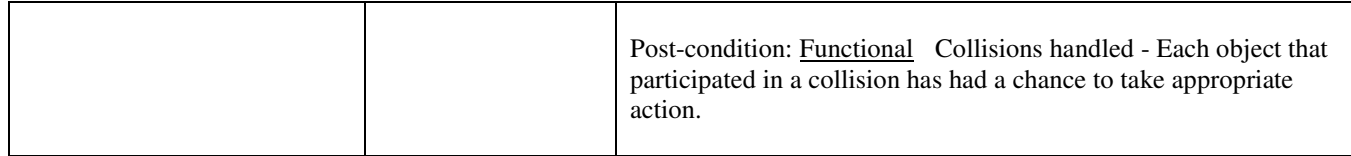

# **5.5.5.2 Physics::GravityManager**

*public Class:* Responsible for calculating and applying gravity affections for each gravity-affectable game world object.

### *Physics::GravityManager Connections*

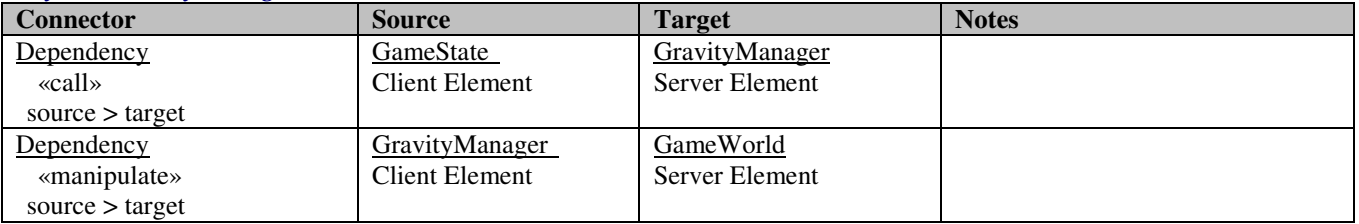

### *Physics::GravityManager Methods*

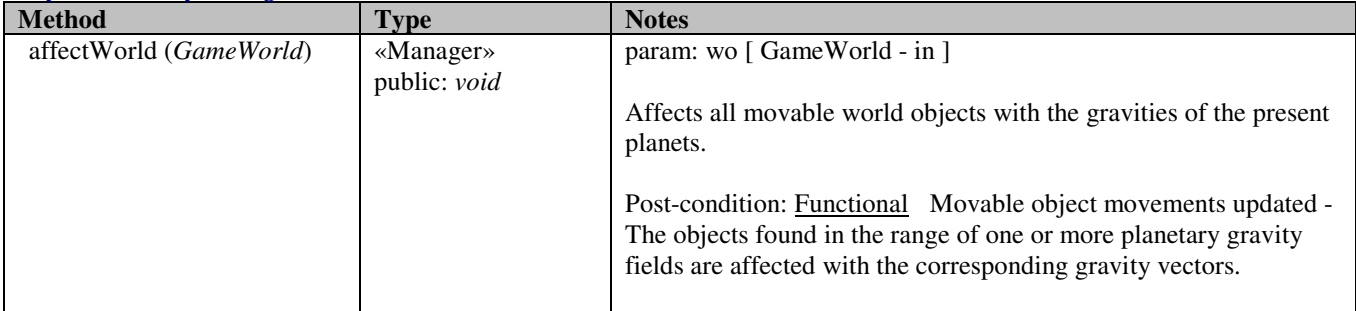

# **5.5.5.3 Physics::WorldBoundaryManager**

#### *Physics::WorldBoundaryManager Connections*

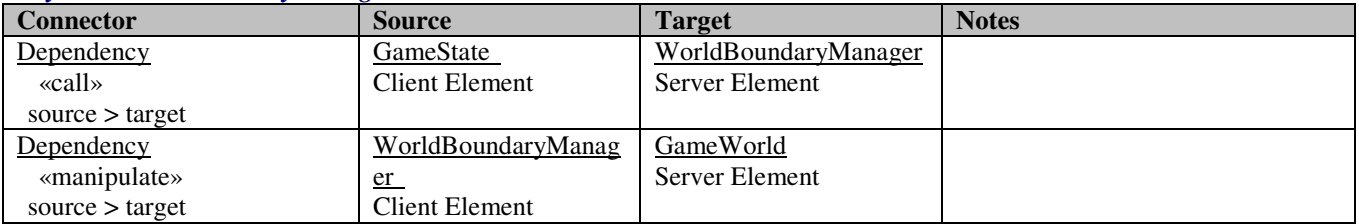

#### *Physics::WorldBoundaryManager Methods*

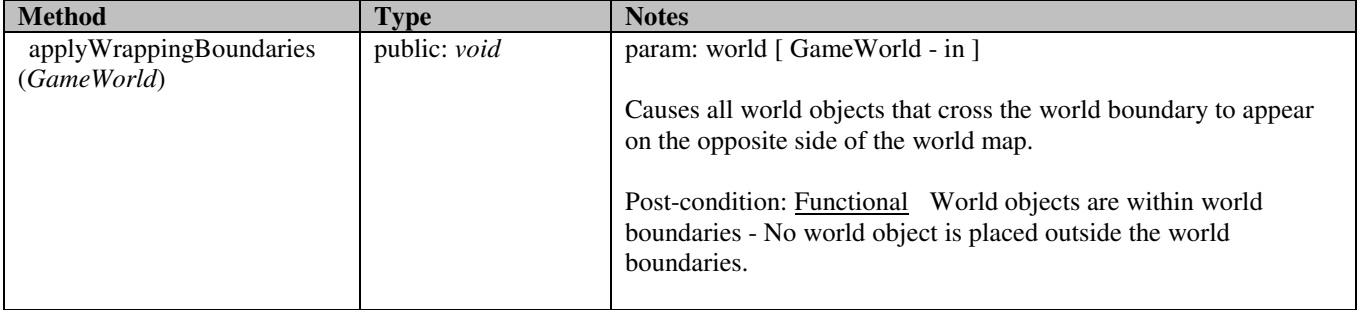

# **5.5.6 Util**

Contains common utilities, such as coordinate representations etc.

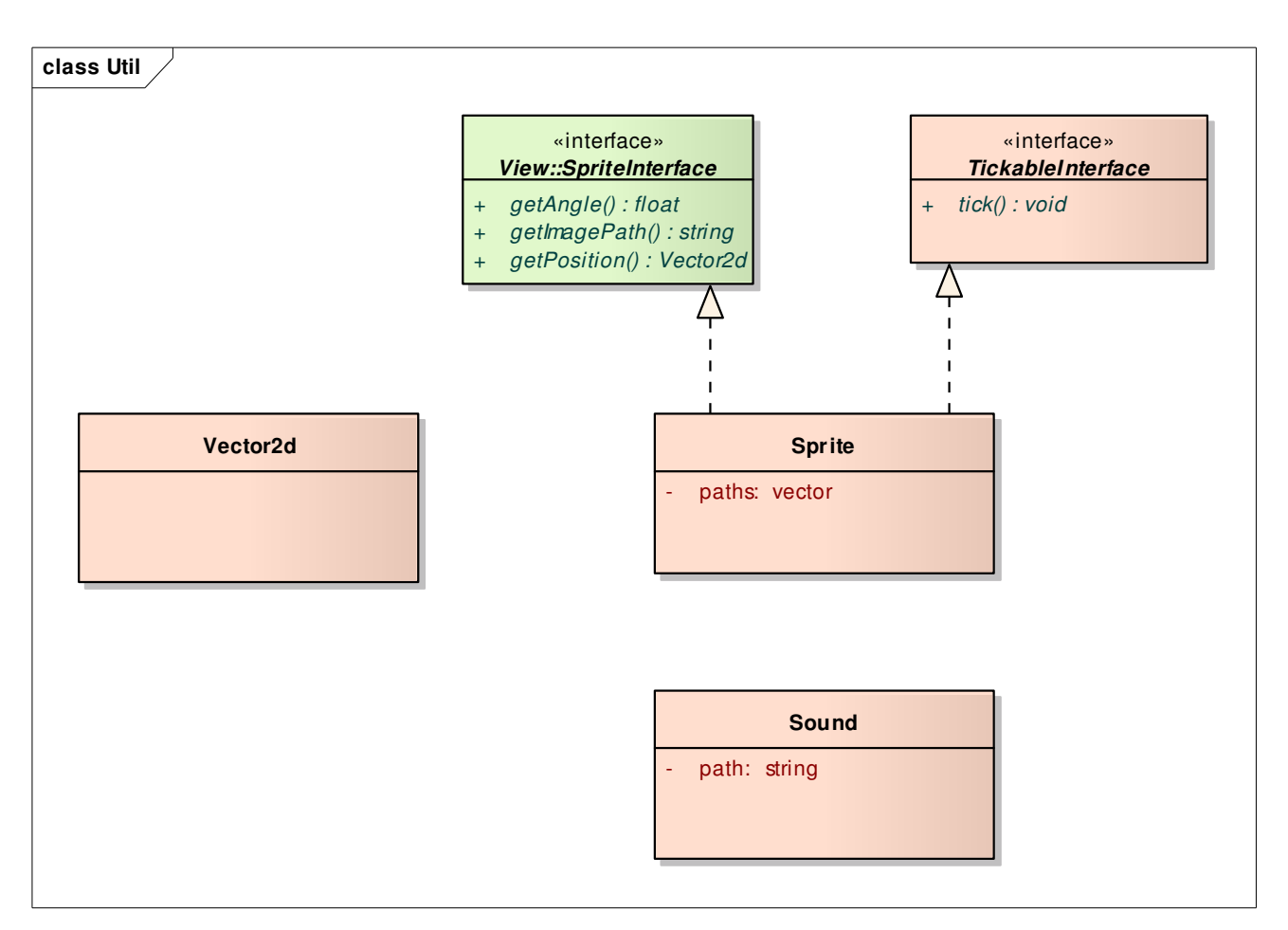

### **Figure 6 : Util**

### **5.5.6.1 Util::Sound**

*public Class:* Abstract representation of a sound. Will not contain the actual sound data but rather data about where the sound may be found.

### *Util::Sound Connections*

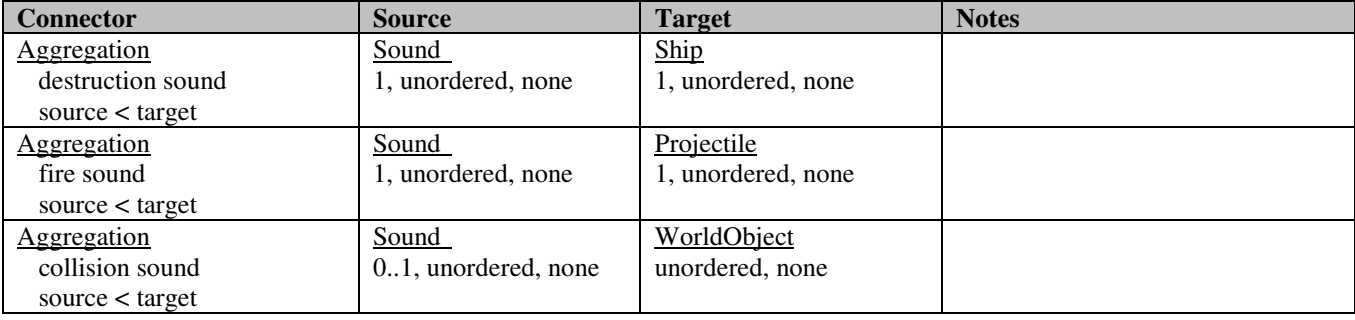

### **5.5.6.2 Util::Sprite**

#### *public Class*

 *Implements: SpriteInterface, TickableInterface. :* A 2D image or animation that is used in the graphical presentation of the game. Will not contain the actual image data but rather data about where the image(s) may be found. If the sprite contains more than one image, then it will be considered an animation, which will be synchronized using tick().

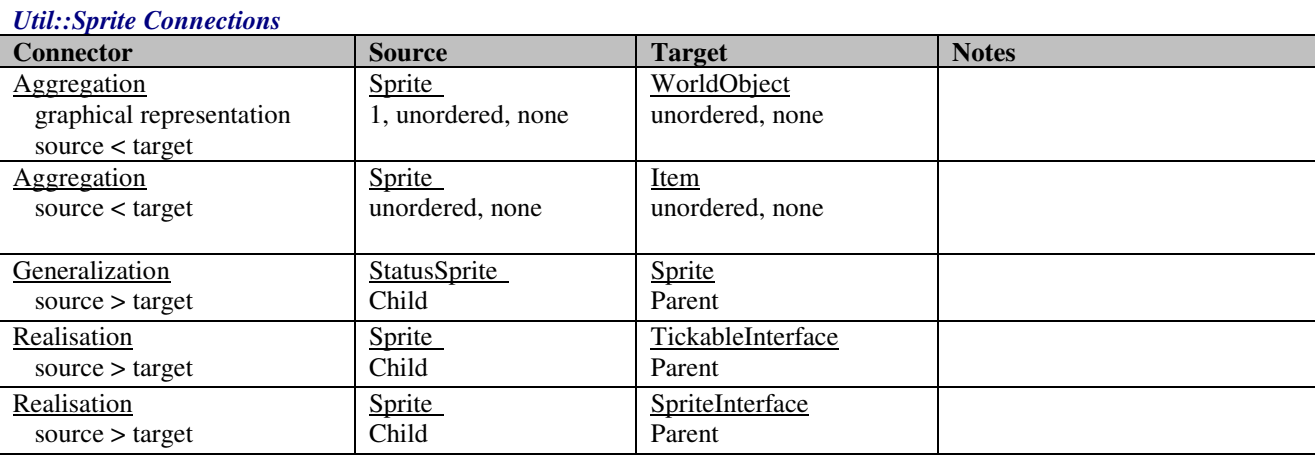

### **5.5.6.3 Util::Vector2d**

*public Class:* Defines a vector in 2D space by combining a coordinate and an angle.

#### *Util::Vector2d Connections*

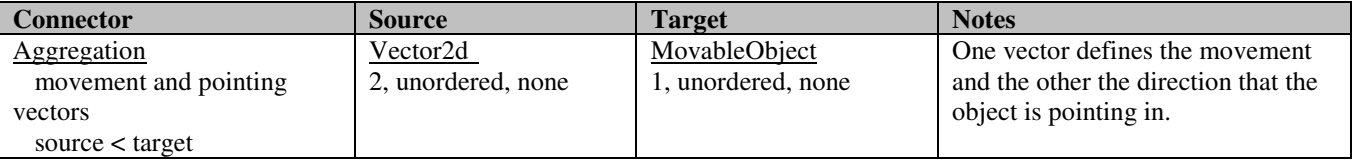

### **5.5.6.4 Util::TickableInterface**

*public abstract «interface» Interface:* When a class object need to receive a tick, it has to implement this interface.

#### *Util::TickableInterface Connections*

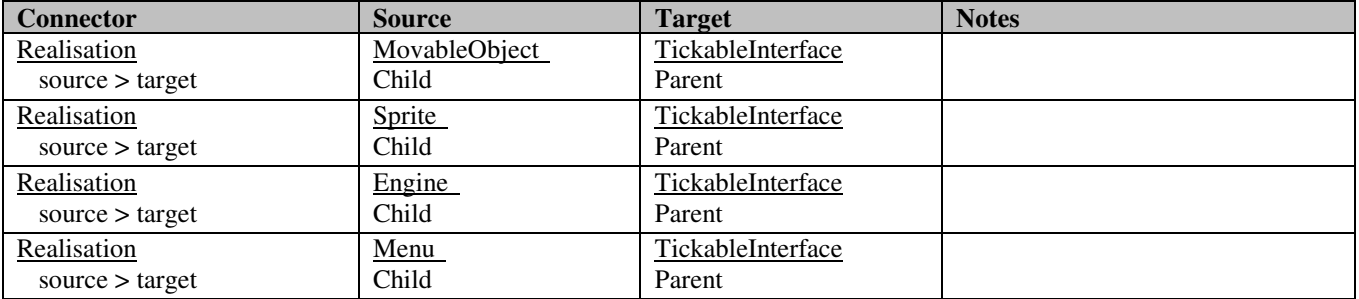

#### *Util::TickableInterface Interfaces*

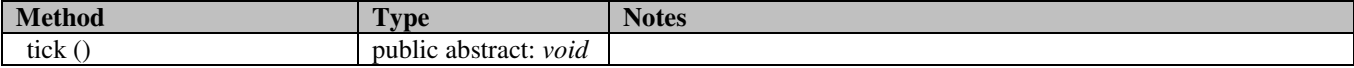

# **5.5.7 GameWorld**

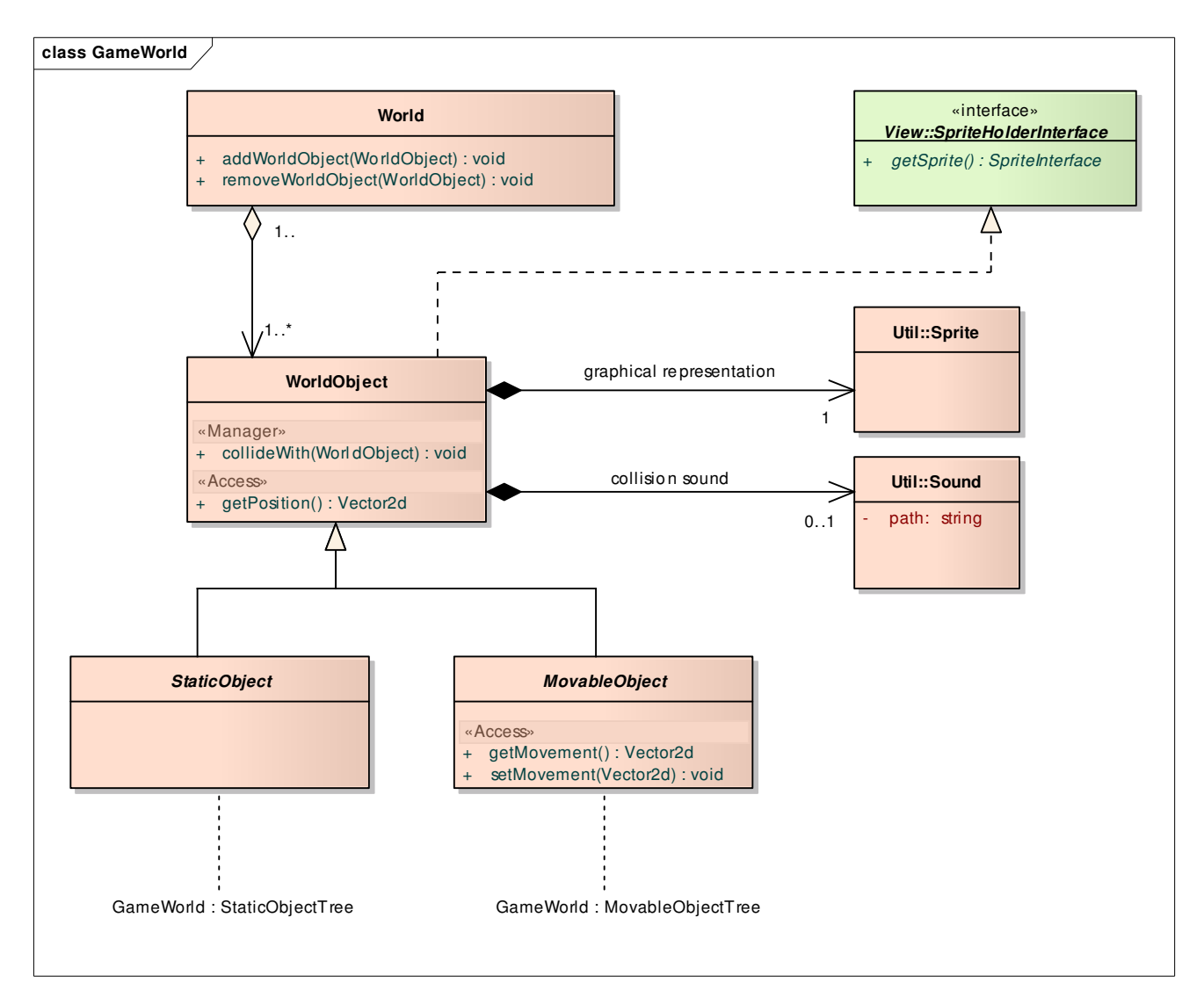

**Figure 7 : GameWorld** 

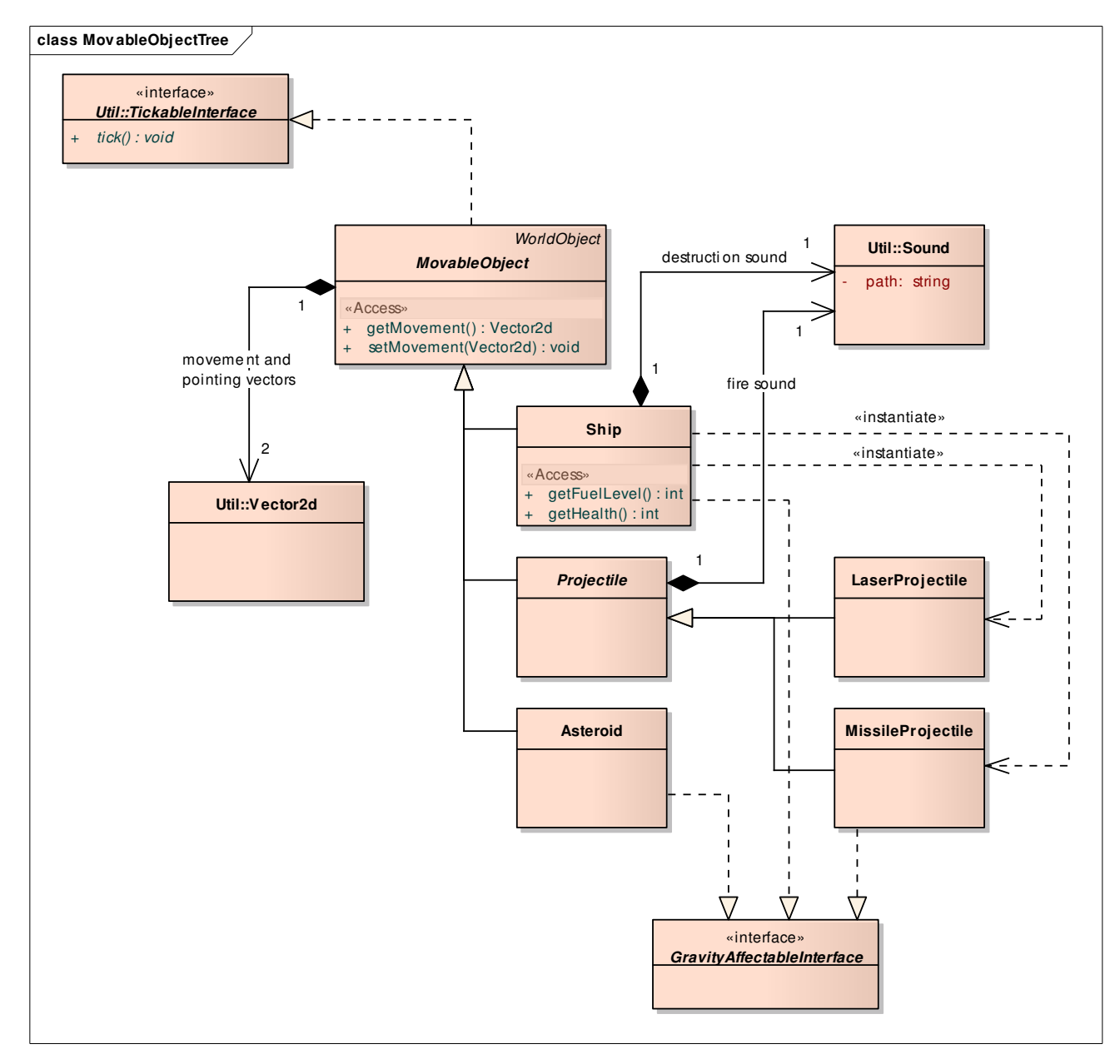

**Figure 8 : MovableObjectTree** 

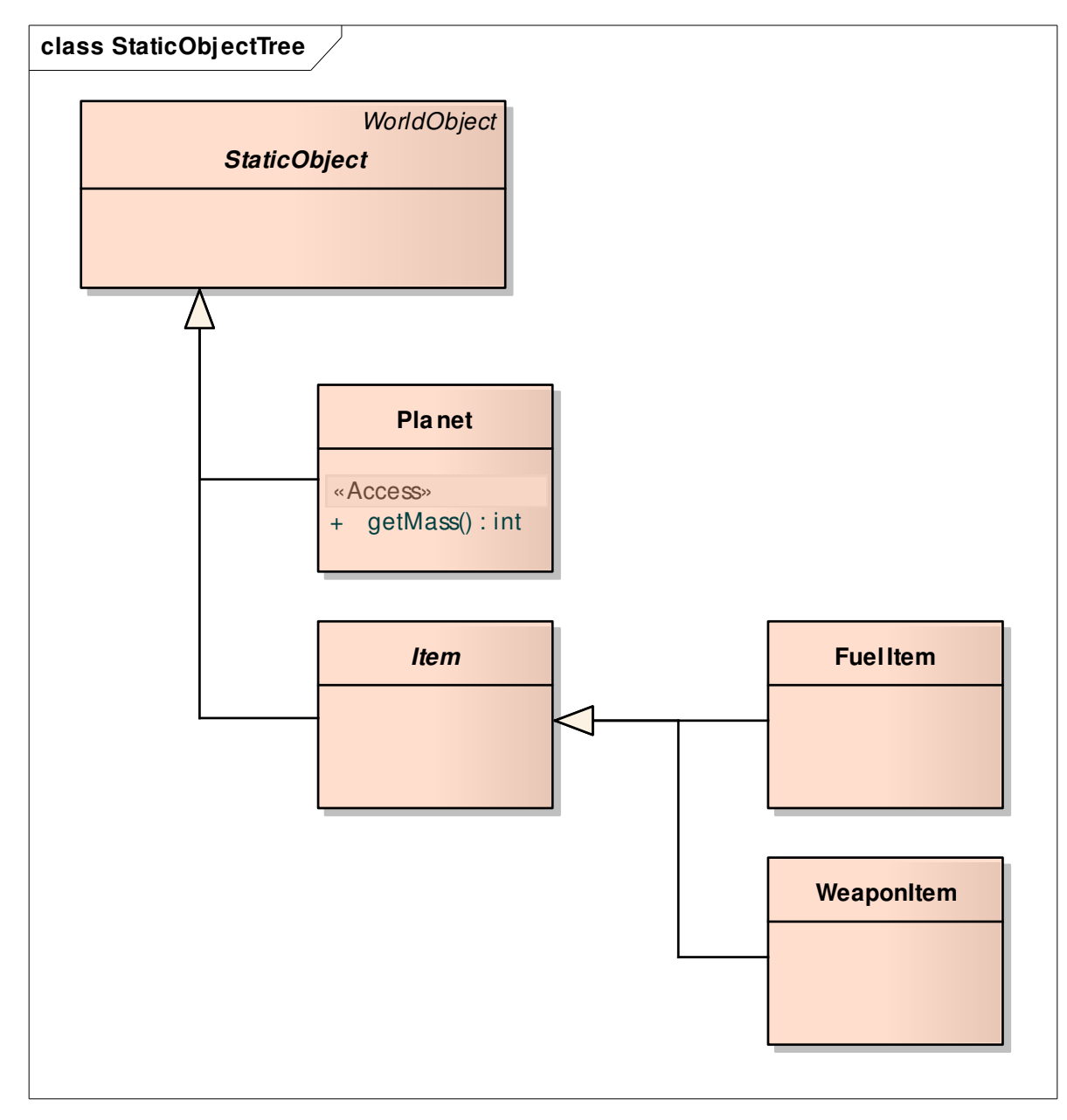

### **Figure 9 : StaticObjectTree**

### **5.5.7.1 GameWorld::Asteroid**

### *public Class*

*Extends: MovableObject. Implements: GravityAffectableInterface. :* Representation of an asteroid flying around randomly in the game world.

#### *GameWorld::Asteroid Connections*

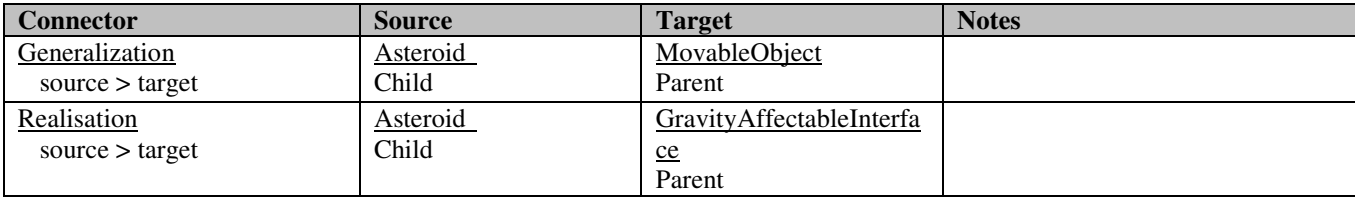

## **5.5.7.2 GameWorld::FuelItem**

*public Class*

*Extends: Item.:* Representation of an item that contains a fuel powerup.

#### *GameWorld::FuelItem Connections*

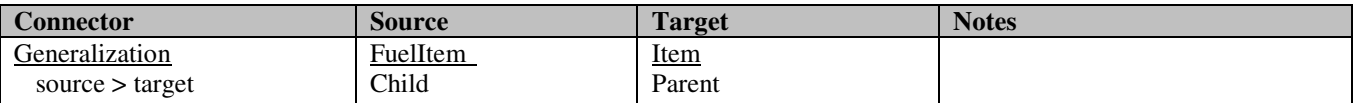

## **5.5.7.3 GameWorld::Item**

#### *public abstract Class*

 *Extends: StaticObject. :* Contains common behavior and properties of items occuring in the game world.

### *GameWorld::Item Connections*

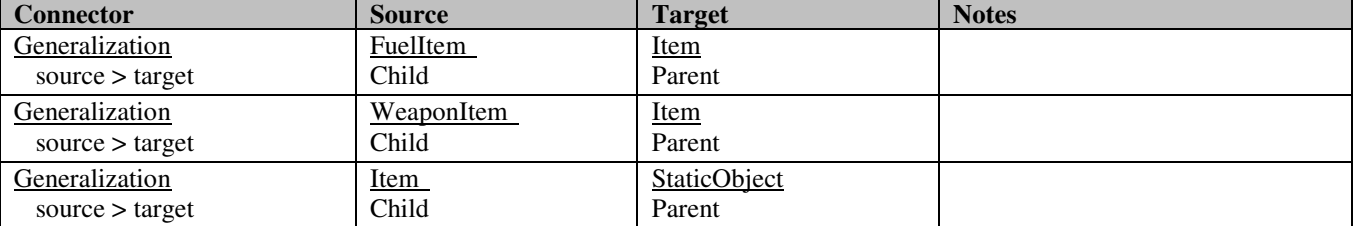

### **5.5.7.4 GameWorld::LaserProjectile**

#### *public Class*

*Extends: Projectile.* : Representation of a laser projectile, which is not affected by gravities.

#### *GameWorld::LaserProjectile Connections*

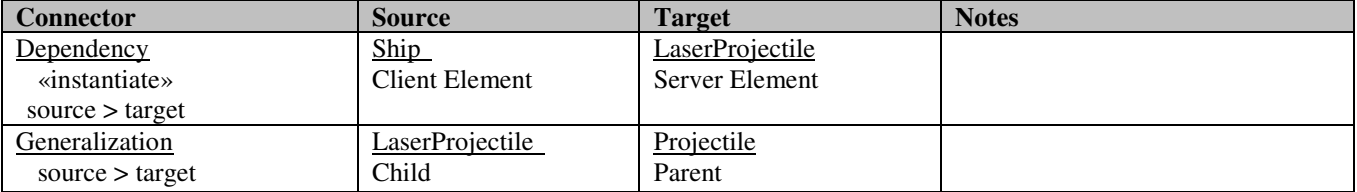

# **5.5.7.5 GameWorld::MissileProjectile**

*public Class*

projectile.

*Extends: Projectile. Implements: GravityAffectableInterface. :* Representation of a gravity-affectable missile

#### *GameWorld::MissileProjectile Connections*

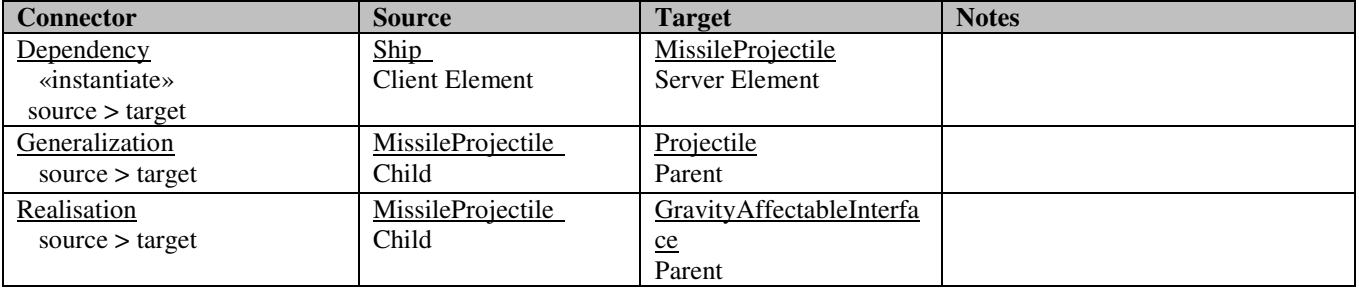

# **5.5.7.6 GameWorld::MovableObject**

### *public abstract Class*

 *Extends: WorldObject. Implements: TickableInterface. :* Contains common behavior and properties of movable game world objects.

### *GameWorld::MovableObject Connections*

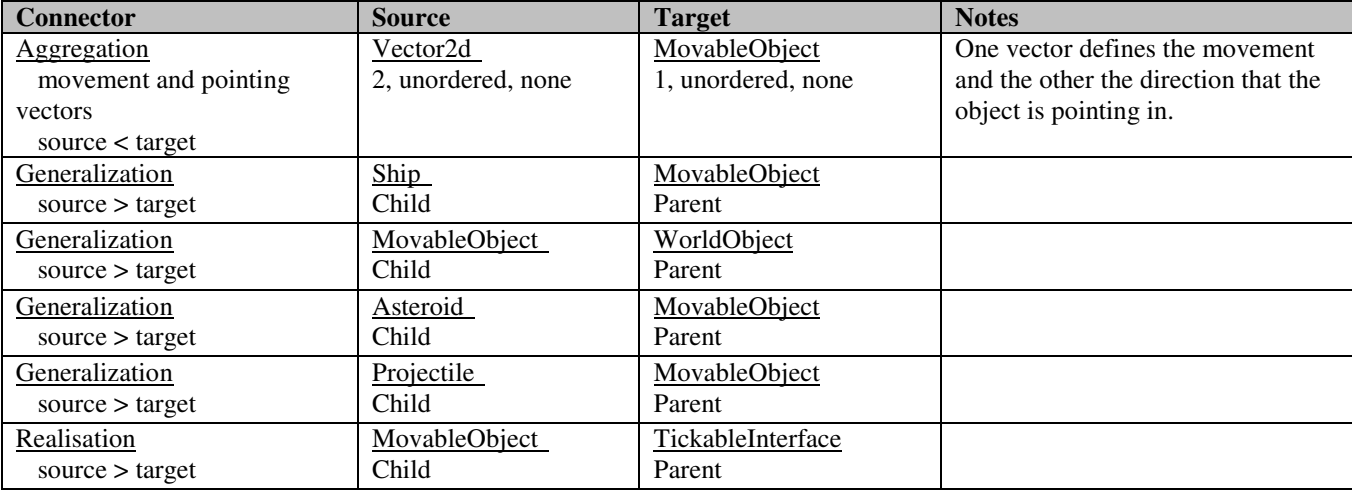

### *GameWorld::MovableObject Methods*

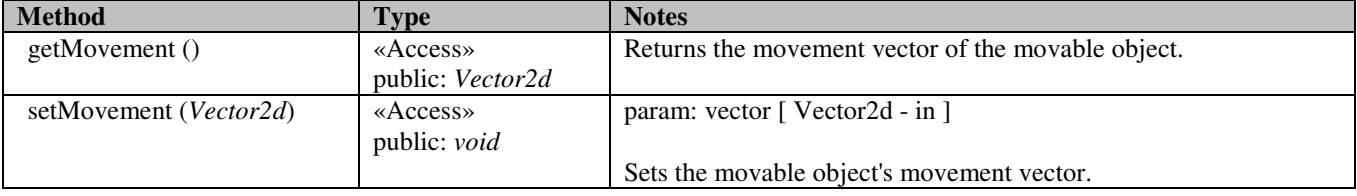

### **5.5.7.7 GameWorld::Planet**

*public Class*

*Extends: StaticObject.* : Representation of a planet.

#### *GameWorld::Planet Connections*

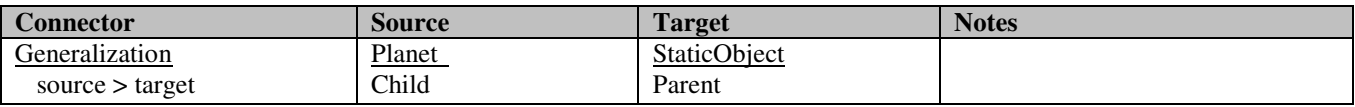

### *GameWorld::Planet Methods*

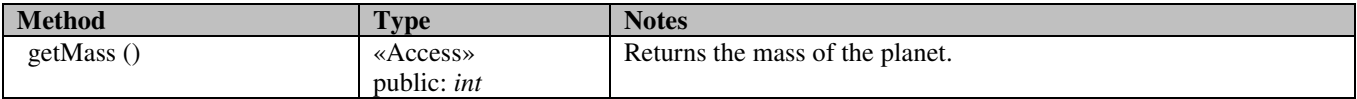

# **5.5.7.8 GameWorld::Projectile**

#### *public abstract Class*

 *Extends: MovableObject. :* Contains common behavior and properties of weapon projectiles fired by a ship.

#### *GameWorld::Projectile Connections*

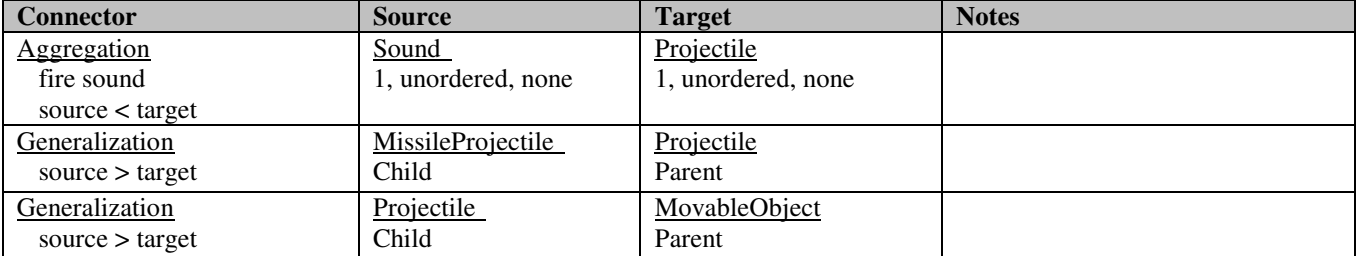

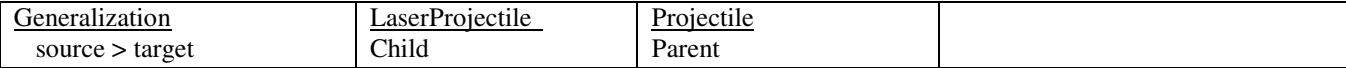

## **5.5.7.9 GameWorld::Ship**

#### *public Class*

*Extends: MovableObject. Implements: GravityAffectableInterface. :* Representation of the ship that a game player will control.

#### *GameWorld::Ship Connections*

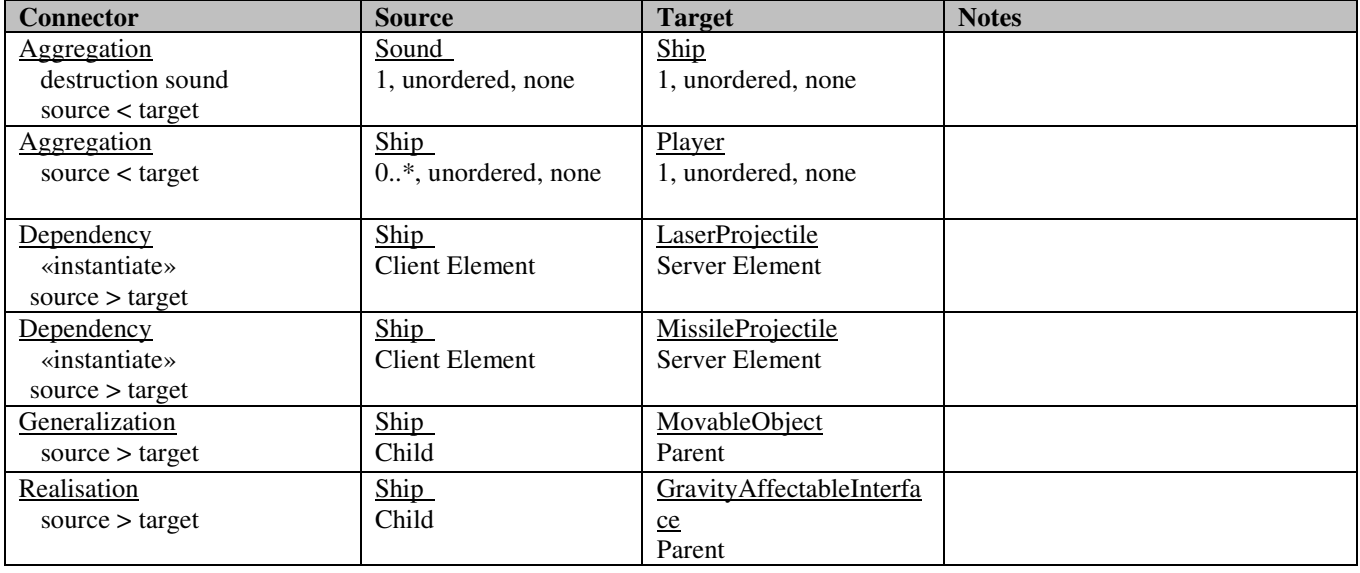

### *GameWorld::Ship Methods*

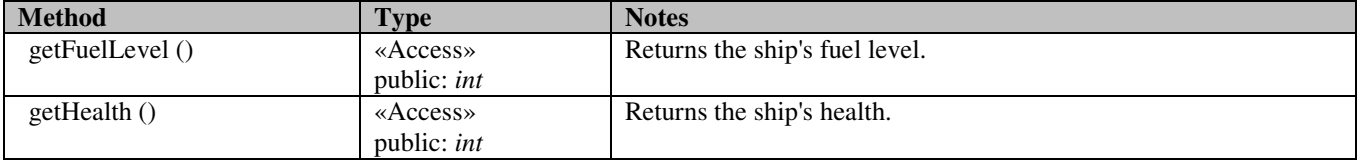

### **5.5.7.10 GameWorld::StaticObject**

### *public abstract Class*

*Extends: WorldObject.* Contains common behavior and properties of static game world objects.

### *GameWorld::StaticObject Connections*

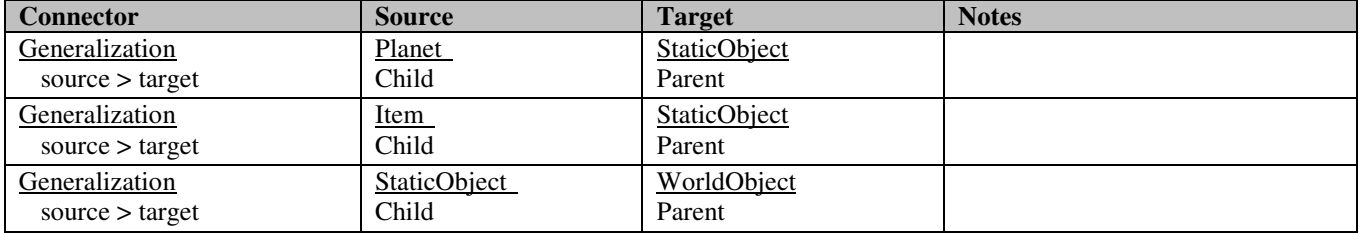

## **5.5.7.11 GameWorld::WeaponItem**

#### *public Class*

*Extends: Item.:* Representation of an item that contains a ship weapon upgrade.

#### *GameWorld::WeaponItem Connections*

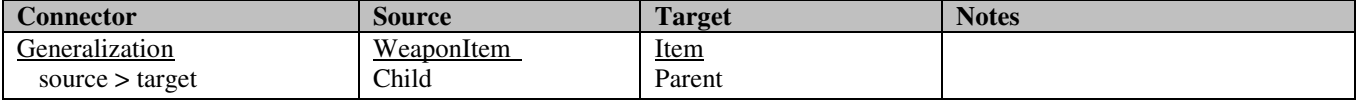

# **5.5.7.12 GameWorld::World**

*public Class:* Representation of the whole game world, containing all world objects that are supposed to exist at a certain moment during a game session.

### *GameWorld::World Connections*

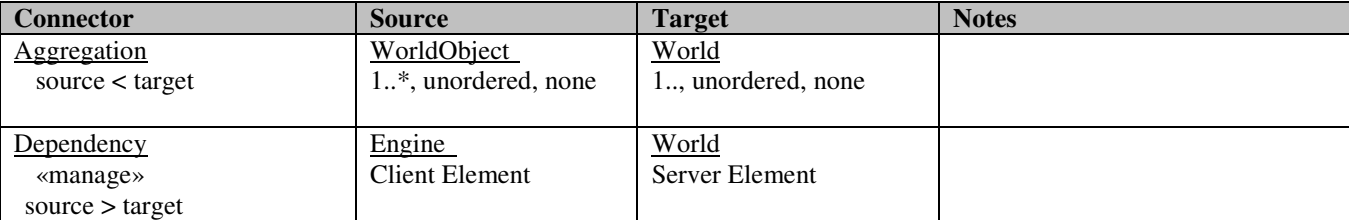

### *GameWorld::World Methods*

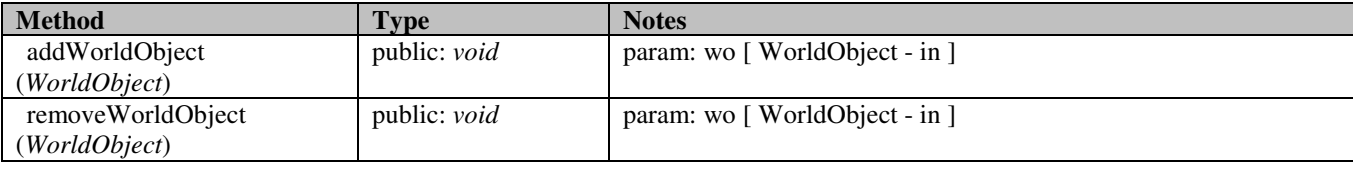

# **5.5.7.13 GameWorld::WorldObject**

### *public Class*

*Implements: SpriteHolderInterface.* : Contains common behavior and properties of game world objects.

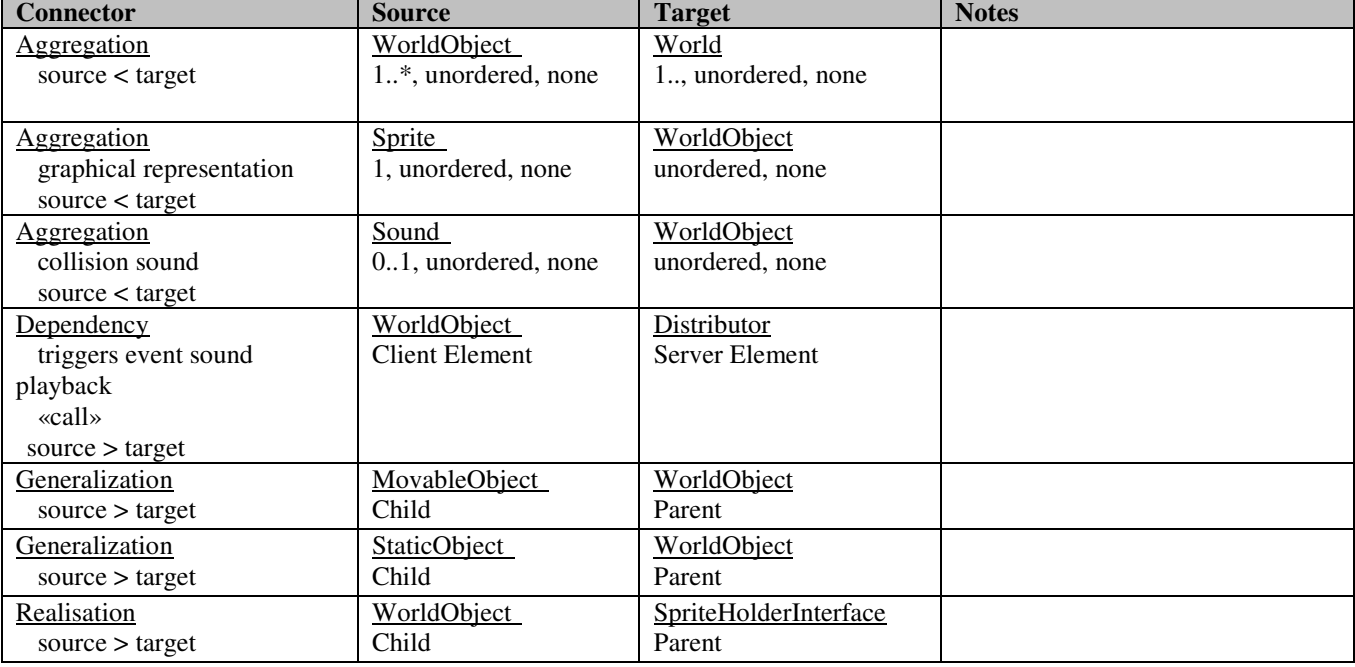

### *GameWorld::WorldObject Connections*

*GameWorld::WorldObject Methods* 

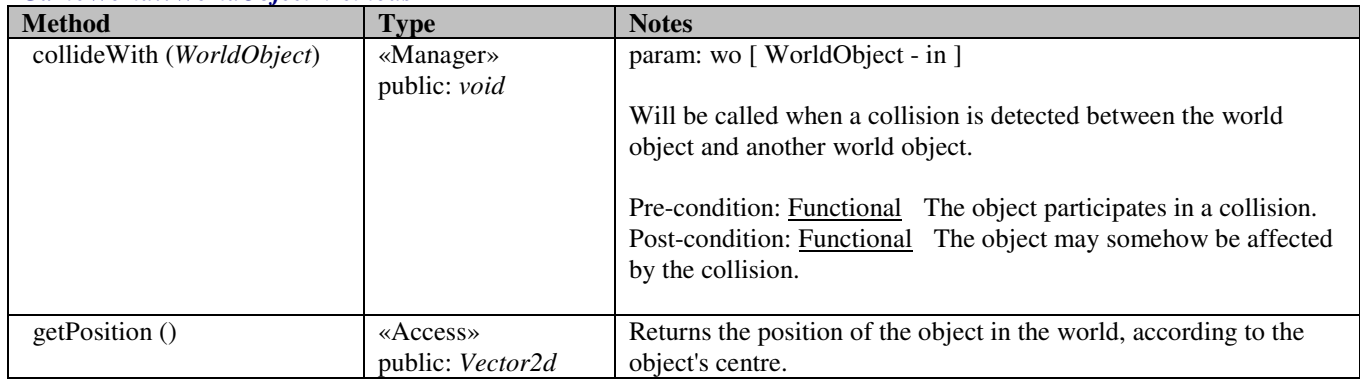

# **5.5.7.14 GameWorld::GravityAffectableInterface**

*public abstract «interface» Interface:* If a world object implements this interface it means it is supposed to be affected by planetary gravities.

### *GameWorld::GravityAffectableInterface Connections*

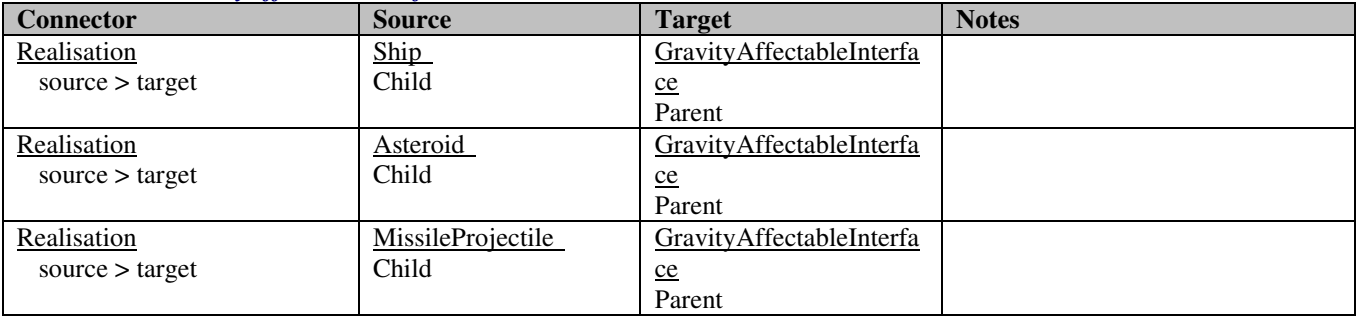

# **5.5.8 Menu**

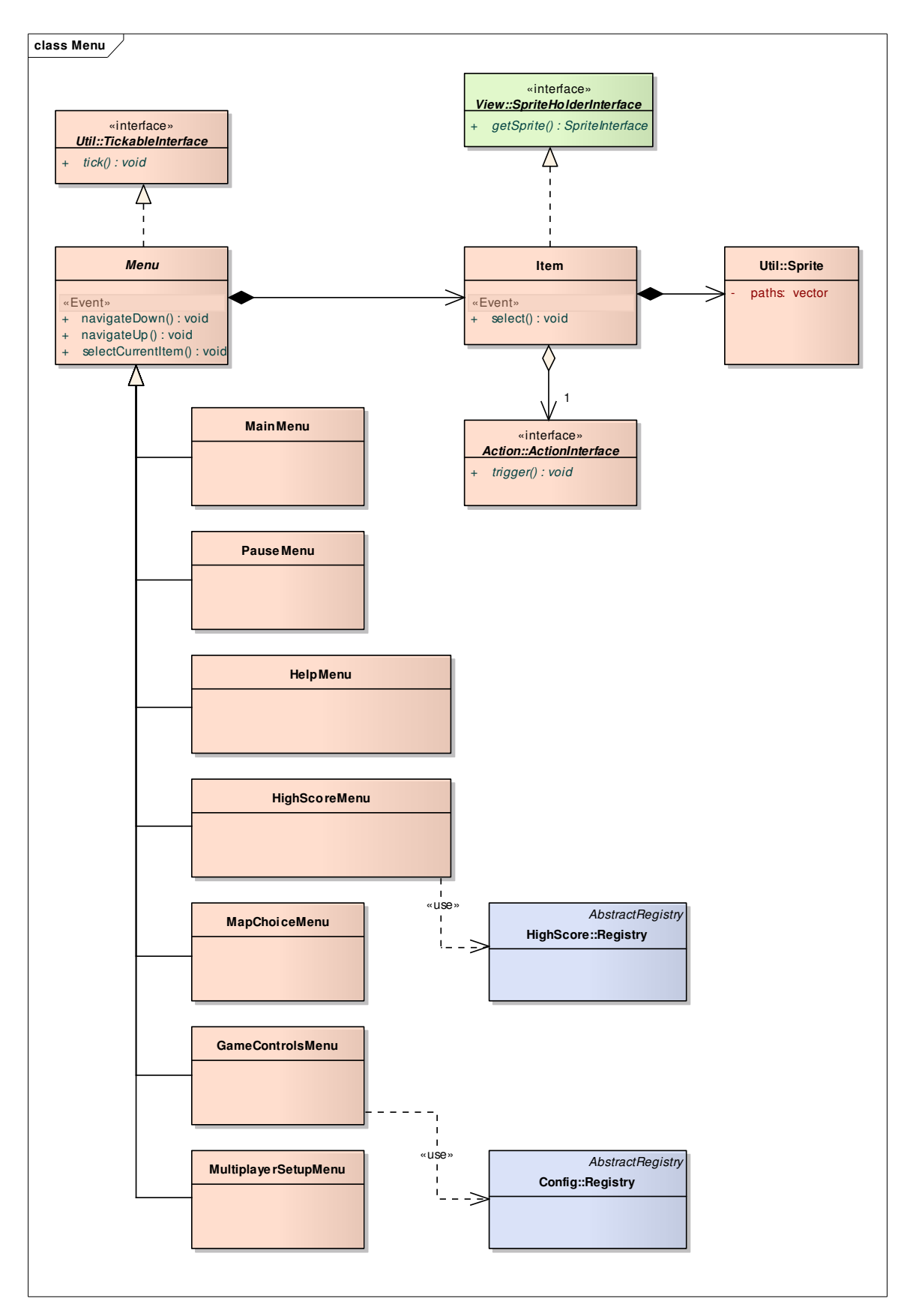

**Figure 10 : Menu** 

# **5.5.8.1 Menu::GameControlsMenu**

*public Class*

 *Extends: Menu. :* The game controls configuration menu structure.

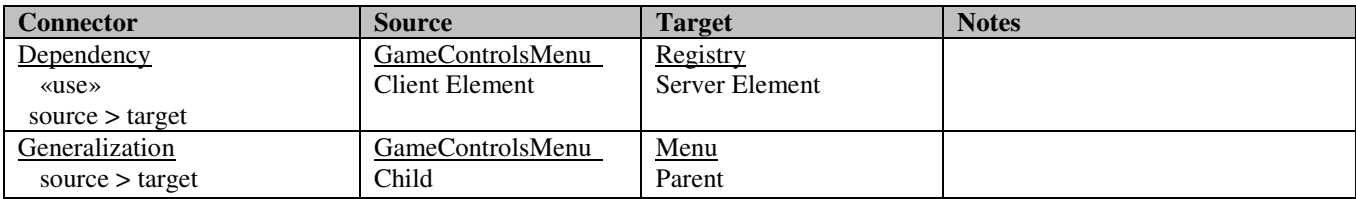

### *Menu::GameControlsMenu Connections*

## **5.5.8.2 Menu::HelpMenu**

*public Class*

 *Extends: Menu. :* The help menu structure.

#### *Menu::HelpMenu Connections*

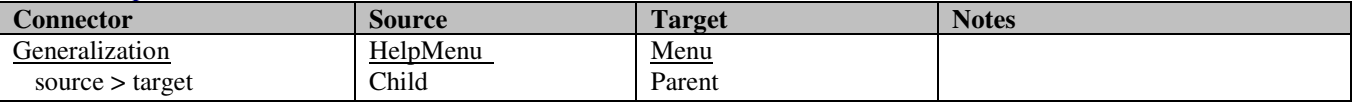

## **5.5.8.3 Menu::HighScoreMenu**

*public Class*

*Extends: Menu.:* The high score menu structure.

### *Menu::HighScoreMenu Connections*

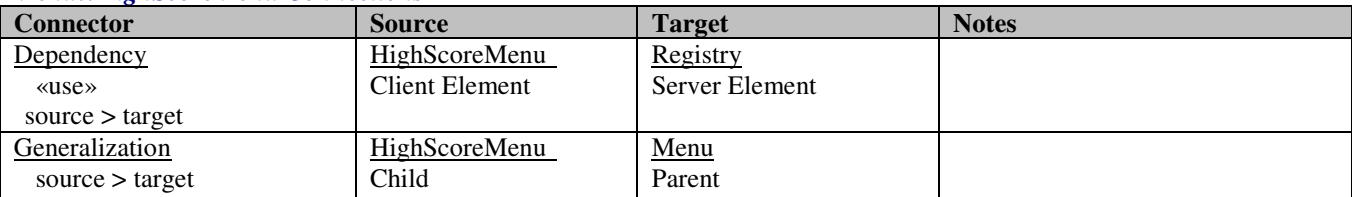

### **5.5.8.4 Menu::Item**

#### *public Class*

 *Implements: SpriteHolderInterface. :* A menu item representation, bringing together the graphical representation (sprite) and the action to take when activated.

#### *Menu::Item Connections*

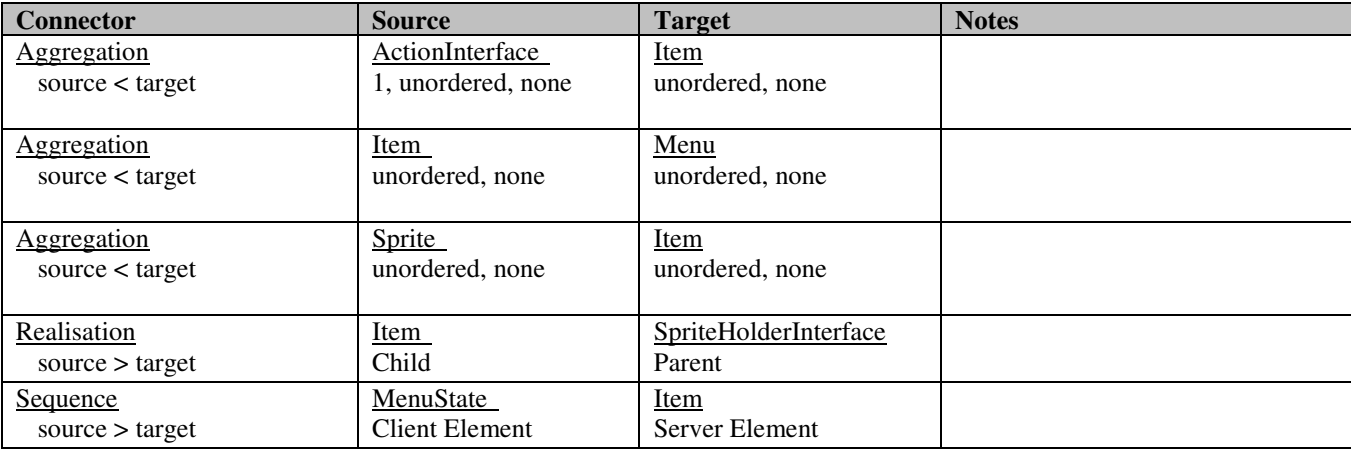

*Menu::Item Methods* 

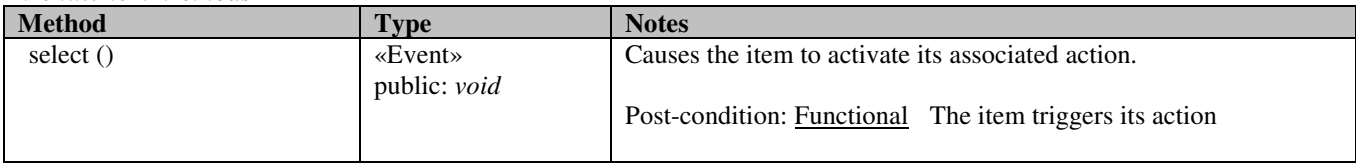

## **5.5.8.5 Menu::MainMenu**

*public Class*

*Extends: Menu.* : The main menu structure.

#### *Menu::MainMenu Connections*

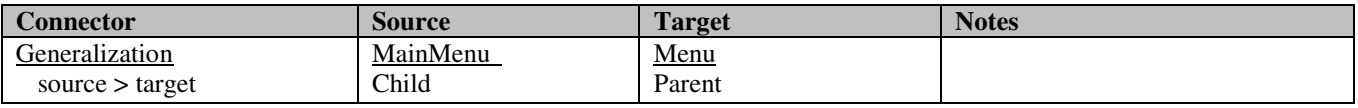

## **5.5.8.6 Menu::MapChoiceMenu**

*public Class*

 *Extends: Menu. :* The map choice menu structure.

### *Menu::MapChoiceMenu Connections*

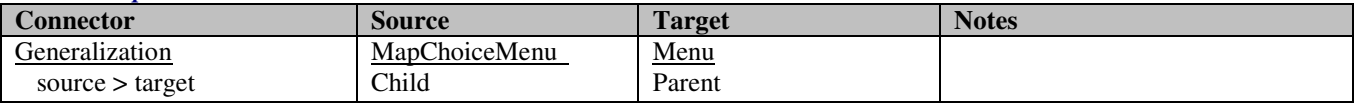

### **5.5.8.7 Menu::Menu**

### *public abstract Class*

*Implements: TickableInterface.* : Contains common properties and operations for a menu.

### *Menu::Menu Connections*

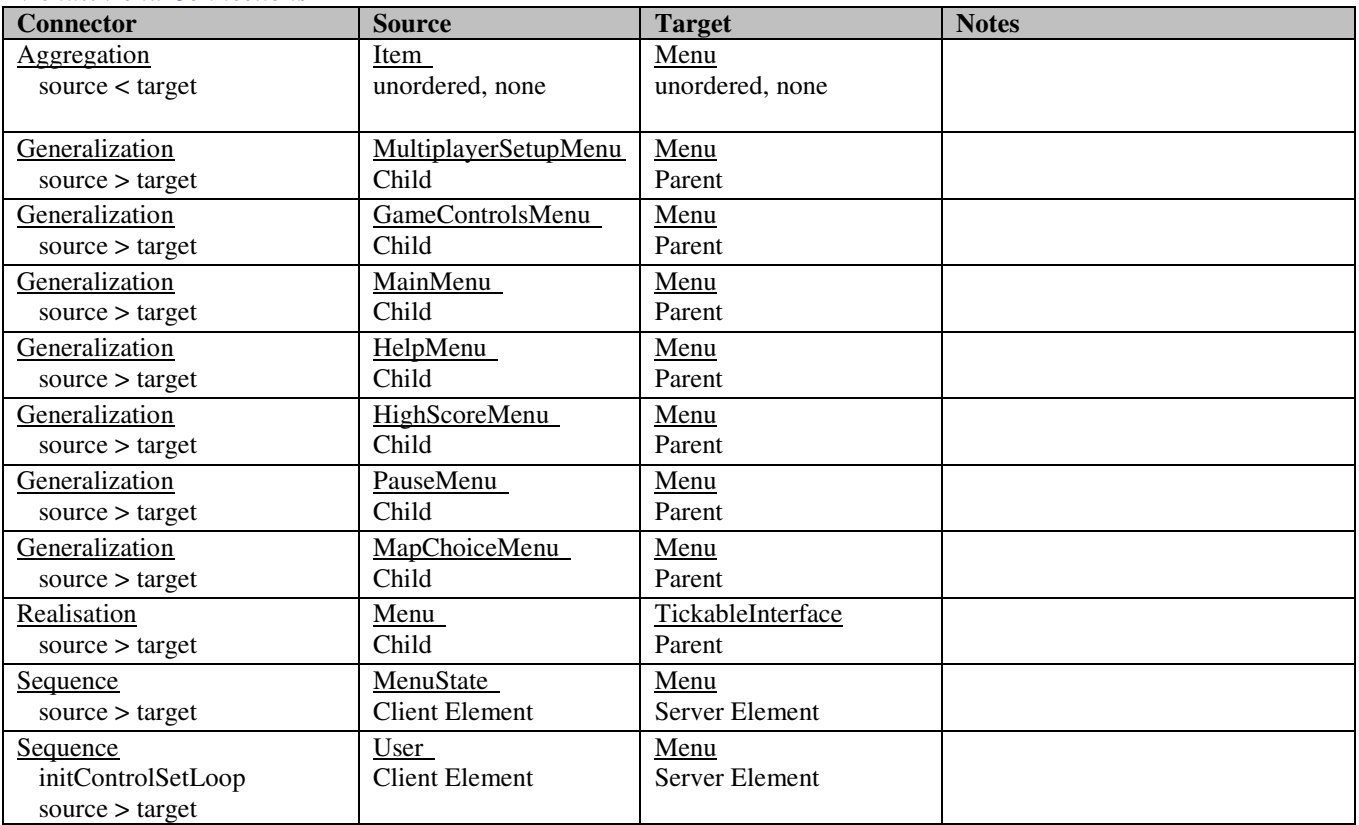

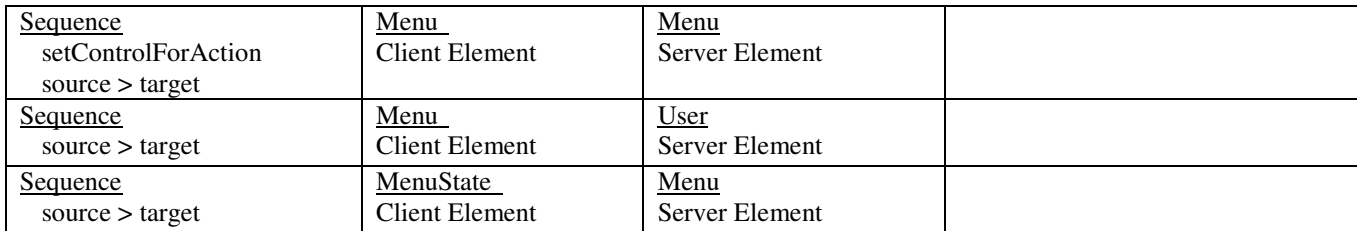

### *Menu::Menu Methods*

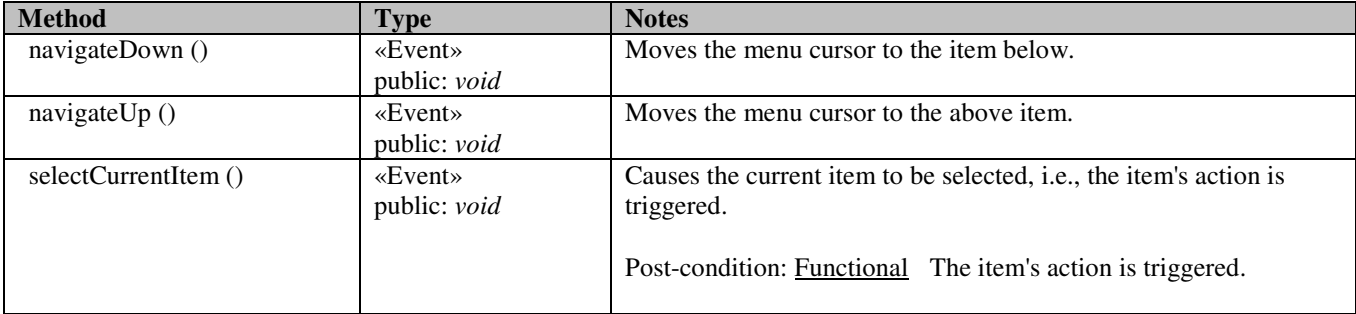

# **5.5.8.8 Menu::MultiplayerSetupMenu**

*public Class*

*Extends: Menu.* : The menu to show before starting a multiplayer game session.

#### *Menu::MultiplayerSetupMenu Connections*

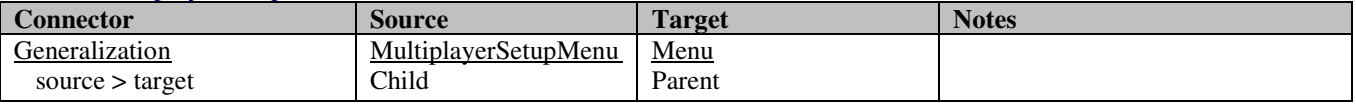

### **5.5.8.9 Menu::PauseMenu**

### *public Class*

 *Extends: Menu. :* The pause menu structure.

#### *Menu::PauseMenu Connections*

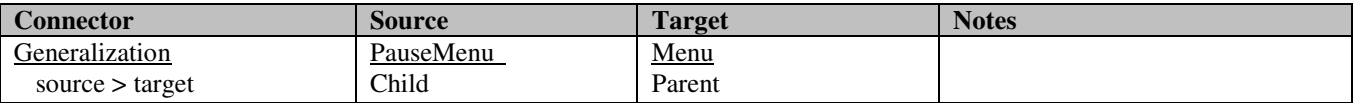

# **5.5.9 Player**

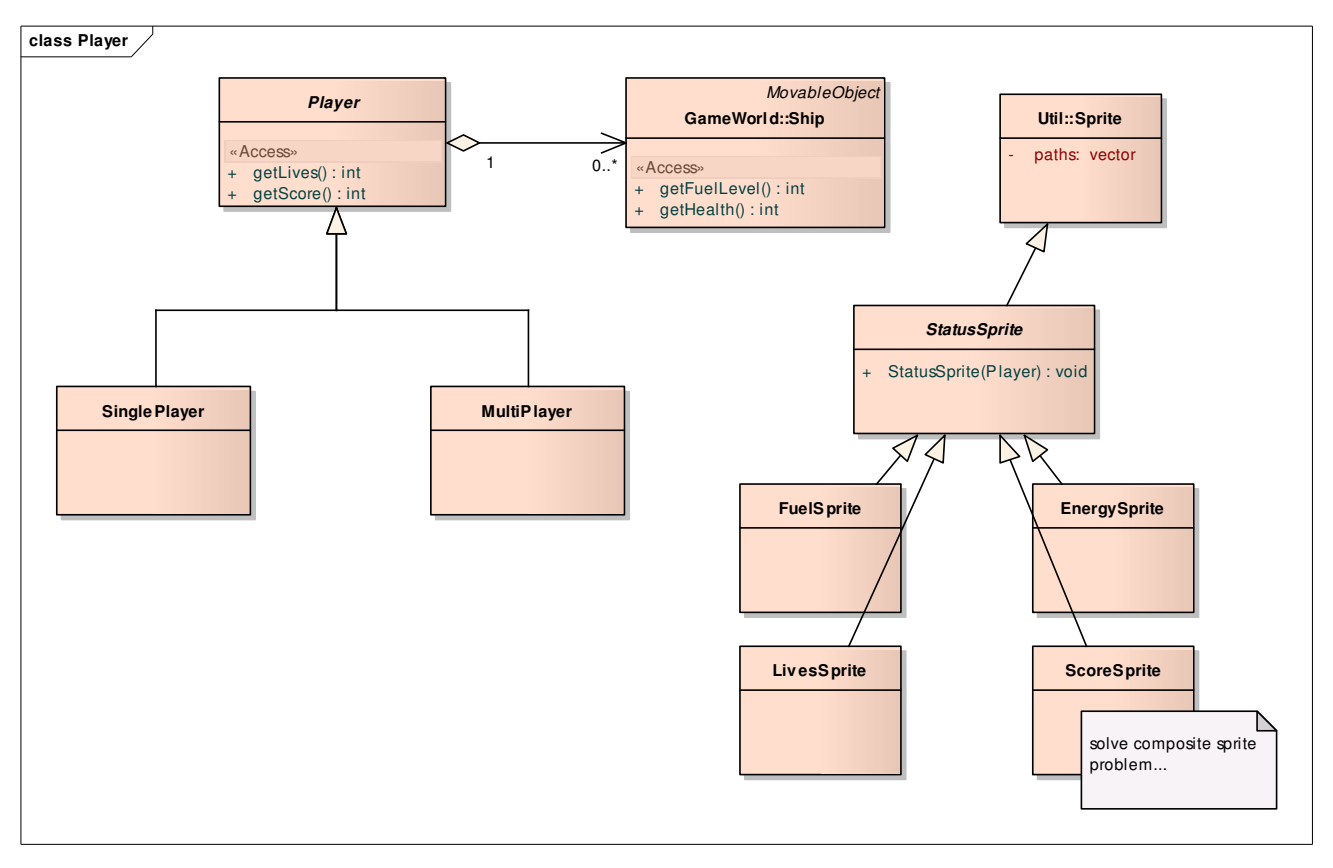

### **Figure 11 : Player**

# **5.5.9.1 EnergySprite**

#### *EnergySprite Connections*

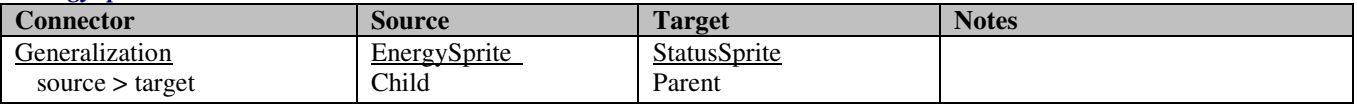

# **5.5.9.2 FuelSprite**

#### *FuelSprite Connections*

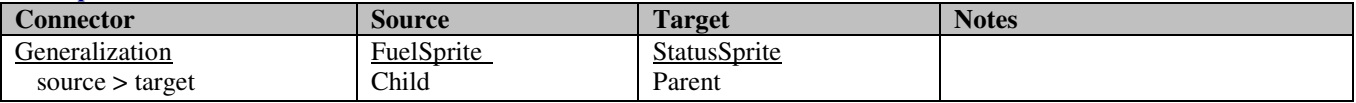

# **5.5.9.3 LivesSprite**

### *LivesSprite Connections*

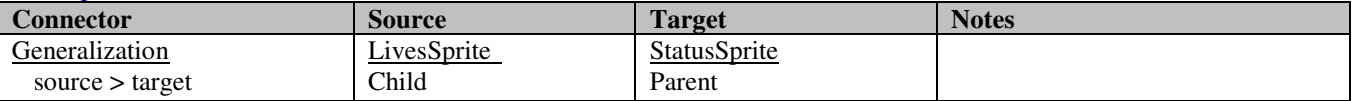

# **5.5.9.4 MultiPlayer**

*public Class*

*Extends: Player.* : Holds statistics about a player when playing in multiplayer mode.

### *MultiPlayer Connections*

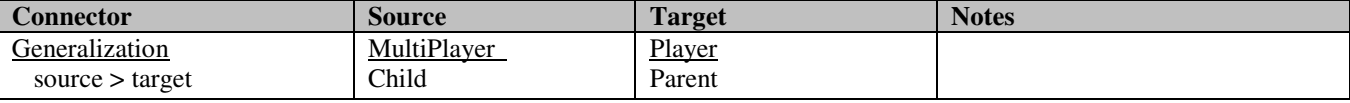

# **5.5.9.5 Player**

*public abstract Class:* Holds common properties for an abstract player.

#### *Player Connections*

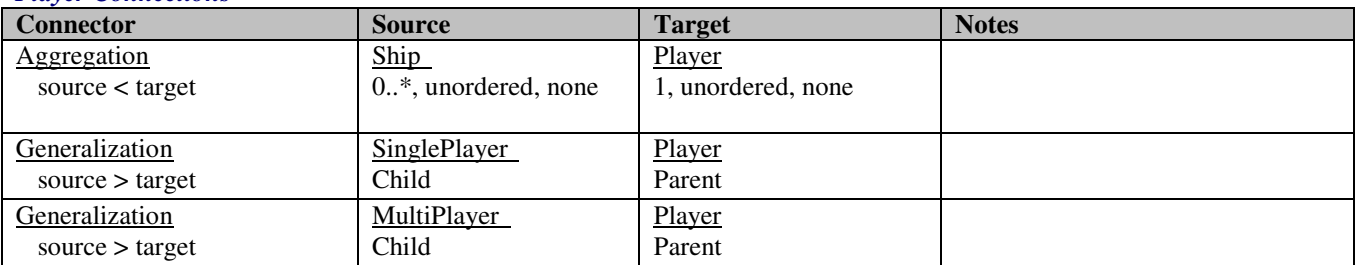

### *Player Methods*

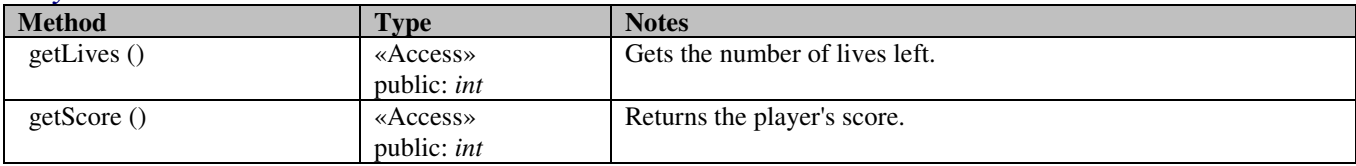

# **5.5.9.6 ScoreSprite**

#### *ScoreSprite Connections*

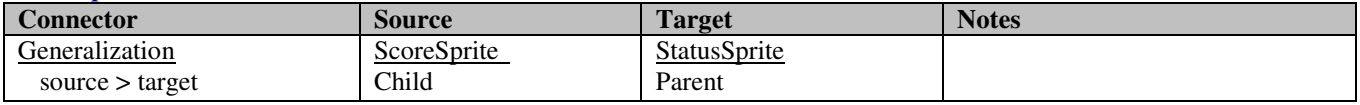

# **5.5.9.7 SinglePlayer**

### *public Class*

*Extends: Player.* : Holds statistics about a player when playing in single player mode.

*SinglePlayer Connections* 

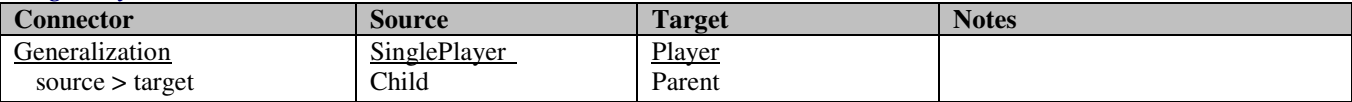

# **5.5.9.8 StatusSprite**

#### *StatusSprite Connections*

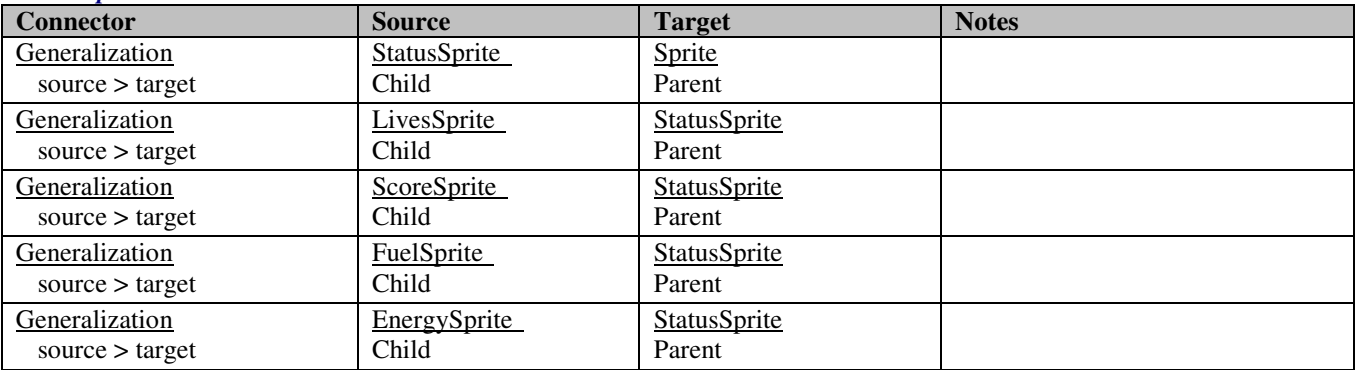

#### *StatusSprite Methods*

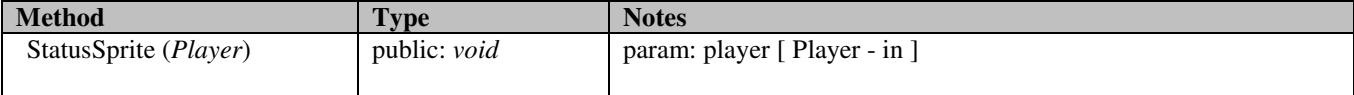

# **5.5.10 State**

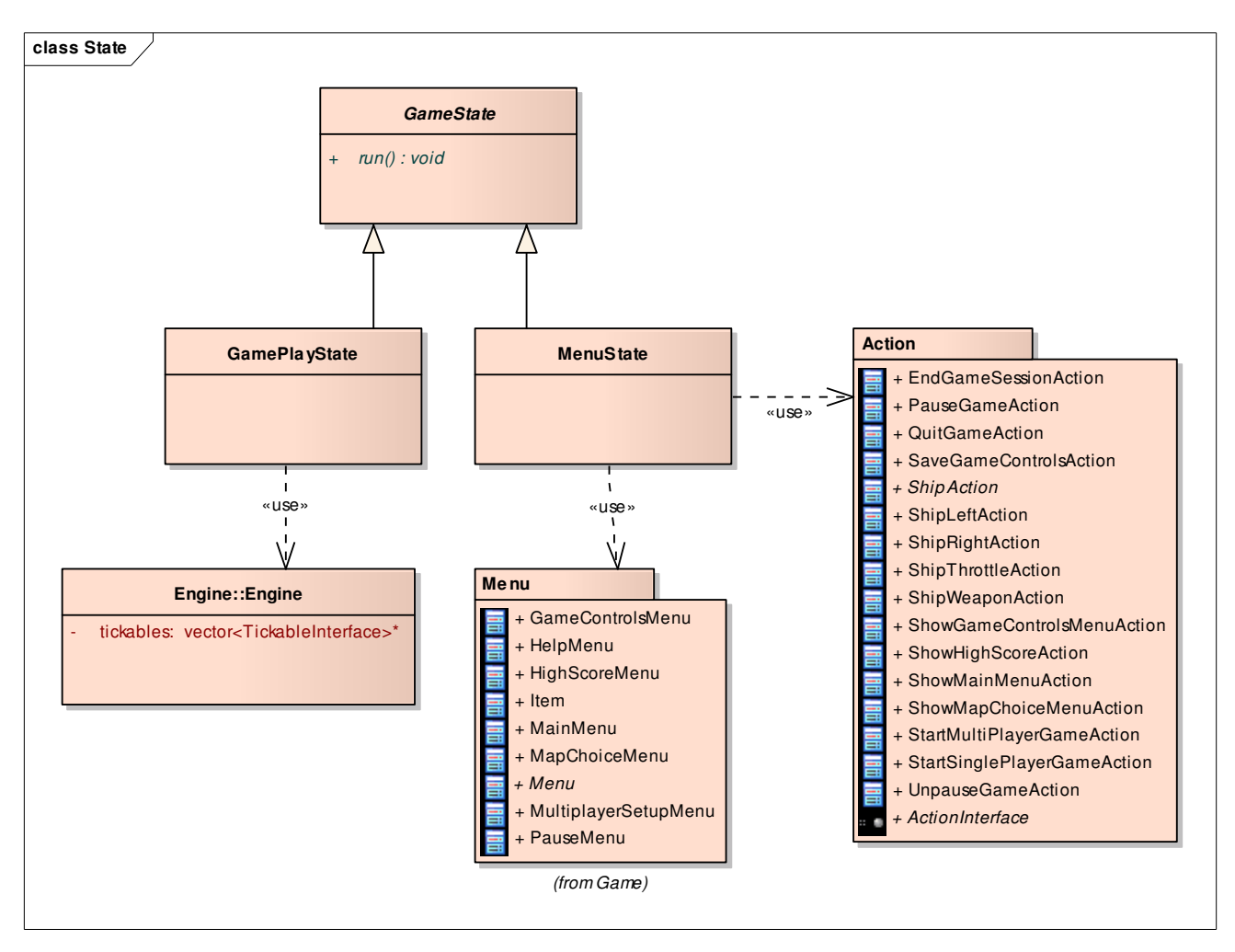

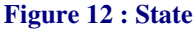

## **5.5.10.1 State::GamePlayState**

*public Class*

 *Extends: GameState. :* The game state to be in when a game session is active.

#### *State::GamePlayState Connections*

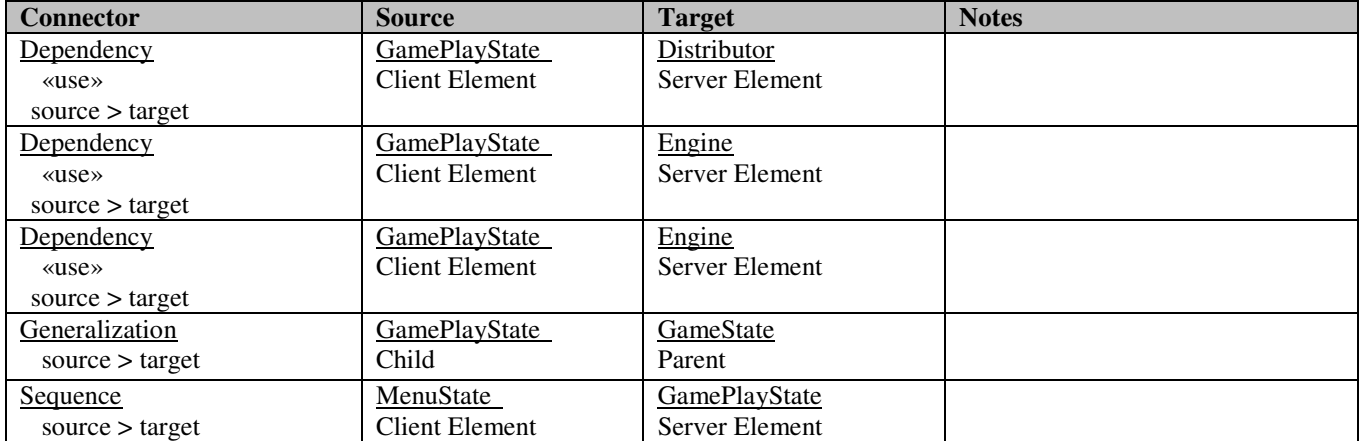

## **5.5.10.2 State::GameState**

*public abstract Class*: Contains common functionality for a game state.

#### *State::GameState Connections*

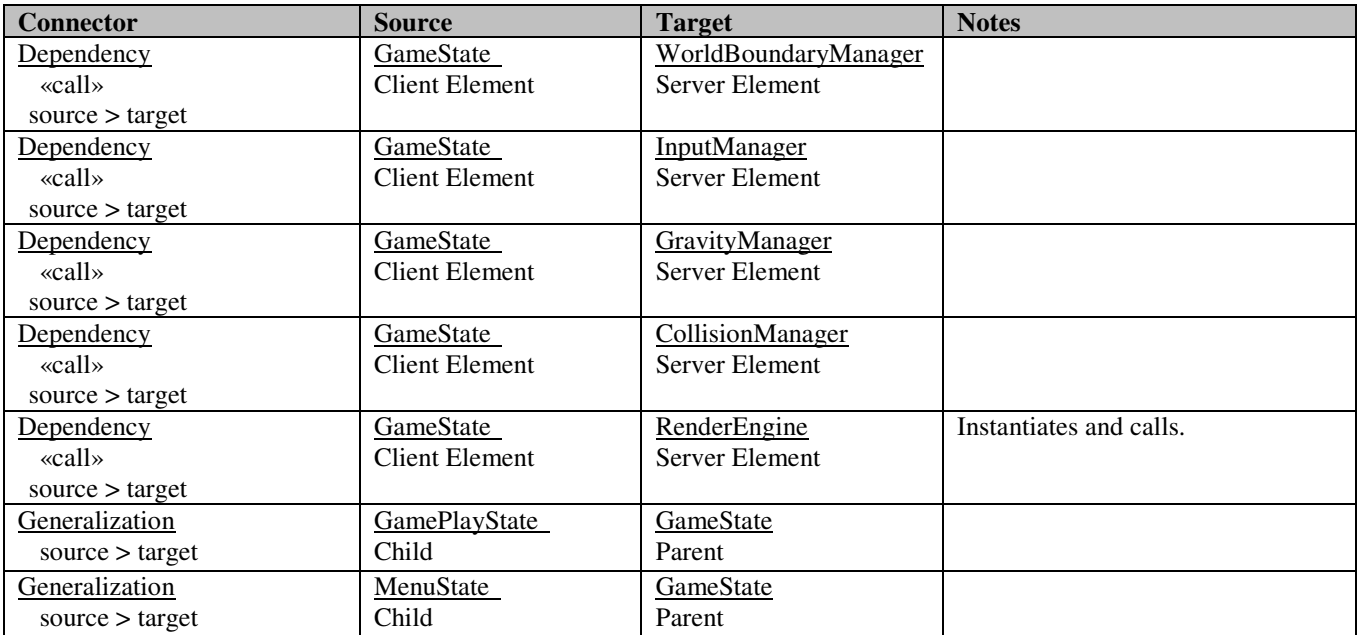

### *State::GameState Methods*

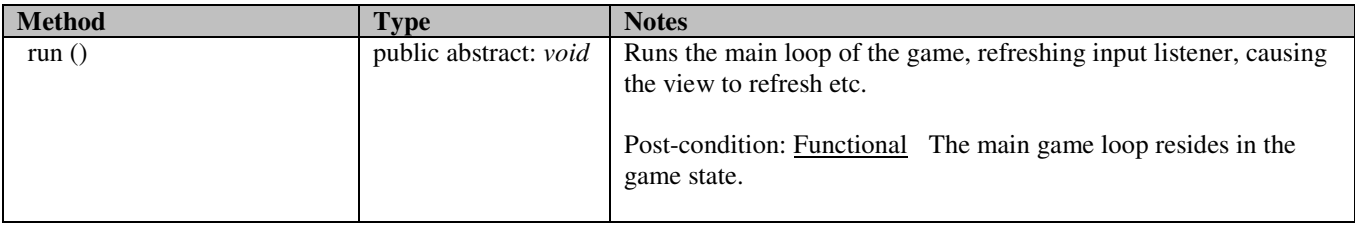

## **5.5.10.3 State::MenuState**

*public Class*

*Extends: GameState.* : The state to be in when navigating through menus.

#### *State::MenuState Connections*

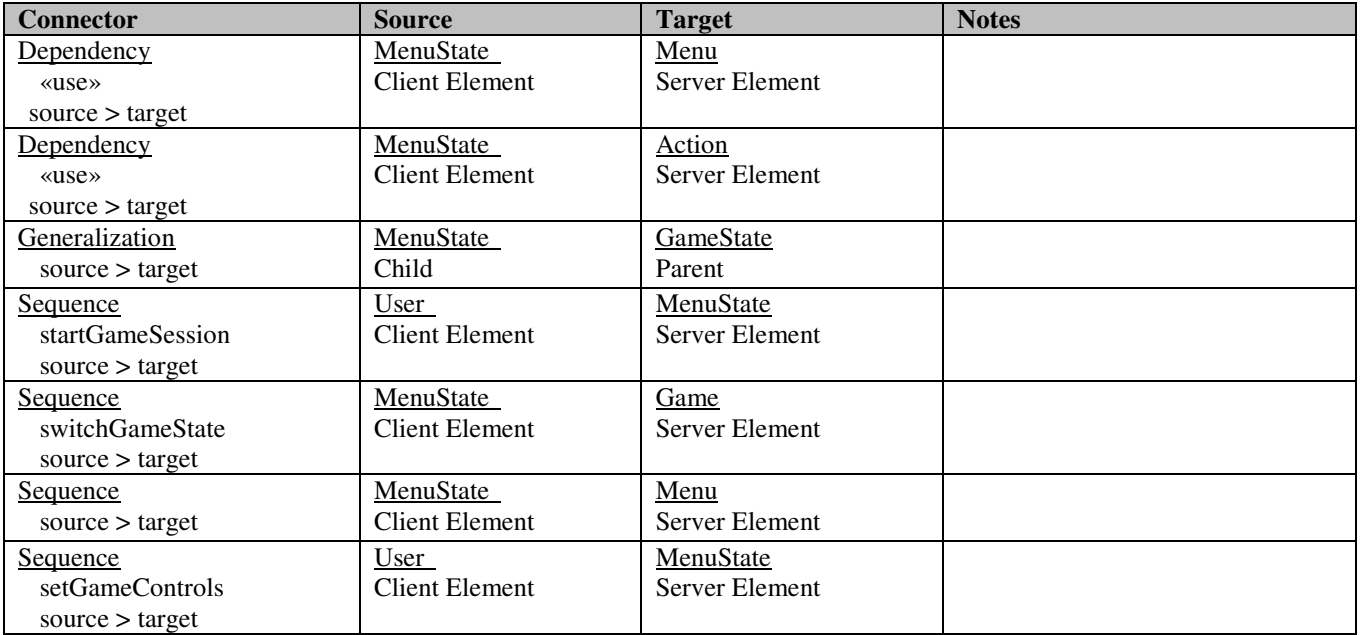

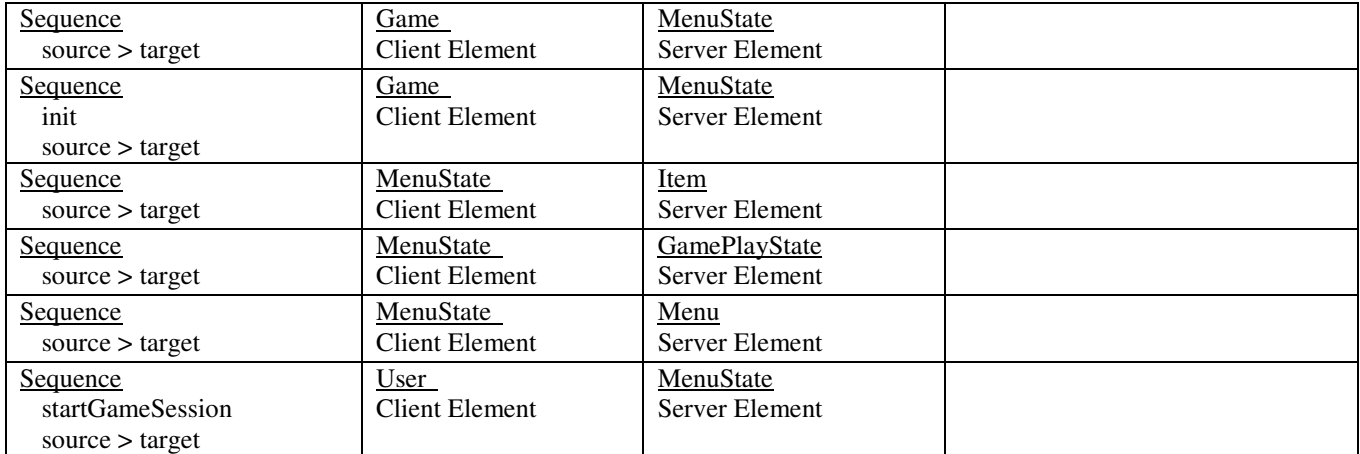

# **5.5.11 Action**

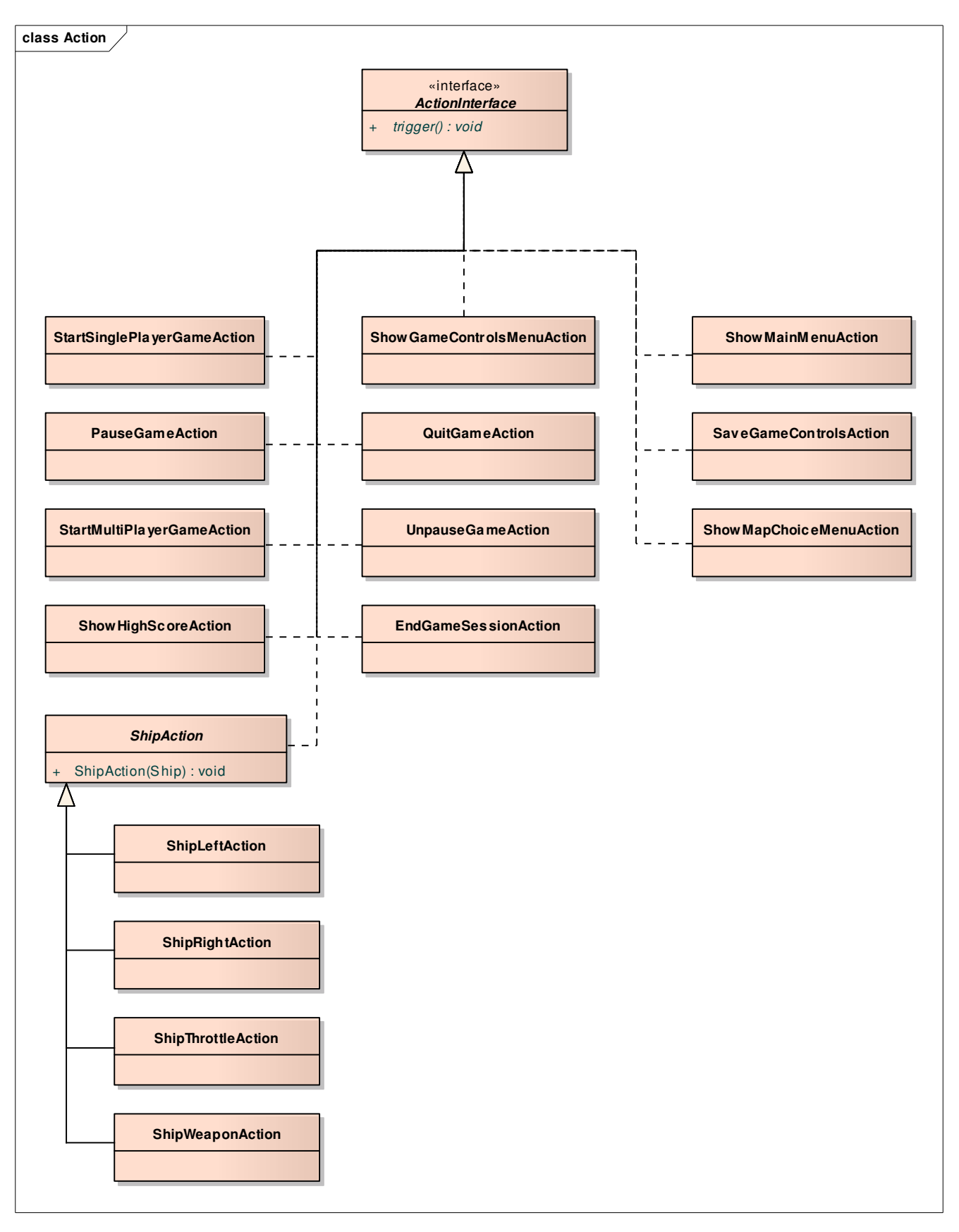

**Figure 13 : Action** 

# **5.5.11.1 Action::EndGameSessionAction**

*public Class*

*Implements: ActionInterface.* : End a game session.

#### *Action::EndGameSessionAction Connections*

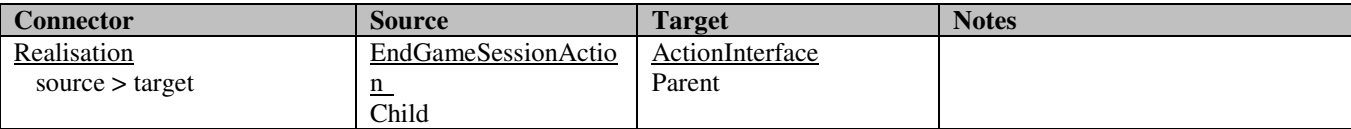

## **5.5.11.2 Action::PauseGameAction**

*public Class*

*Implements: ActionInterface. :* Pause a game session.

#### *Action::PauseGameAction Connections*

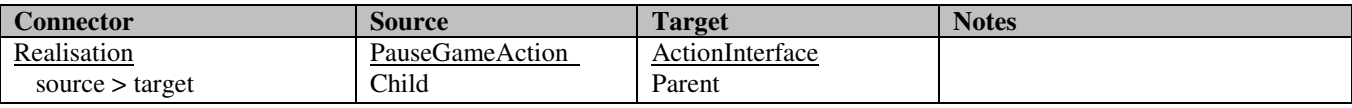

### **5.5.11.3 Action::QuitGameAction**

*public Class*

*Implements: ActionInterface. :* Quit the whole game application.

#### *Action::QuitGameAction Connections*

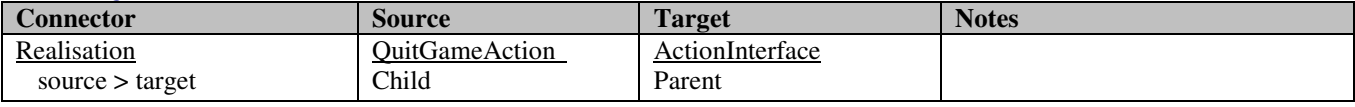

### **5.5.11.4 Action::SaveGameControlsAction**

#### *public Class*

*Implements: ActionInterface. :* Save game controls when set.

#### *Action::SaveGameControlsAction Connections*

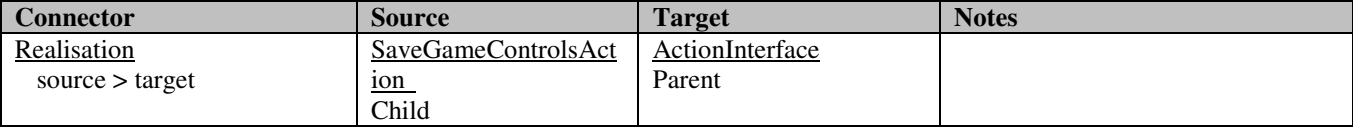

### **5.5.11.5 Action::ShipAction**

*public abstract Class*

*Implements: ActionInterface.* : Common properties and operations for ship actions.

#### *Action::ShipAction Connections*

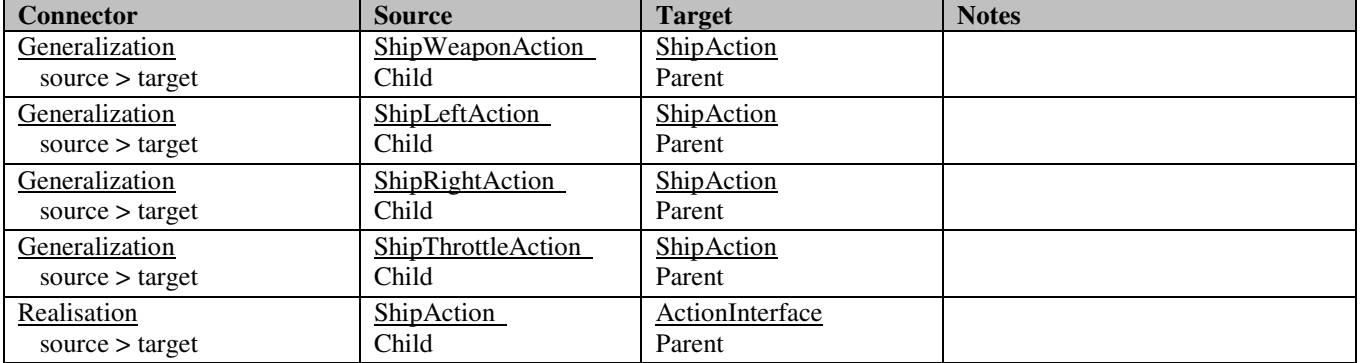

*Action::ShipAction Methods* 

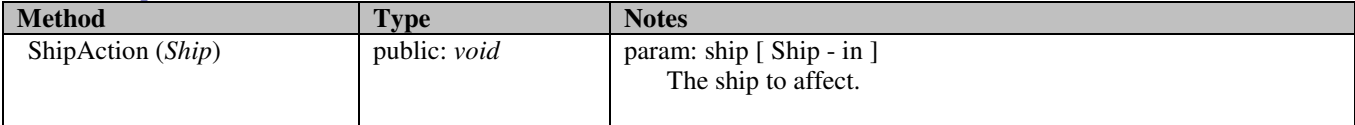

## **5.5.11.6 Action::ShipLeftAction**

*public Class*

 *Extends: ShipAction. :* Turn a ship left.

#### *Action::ShipLeftAction Connections*

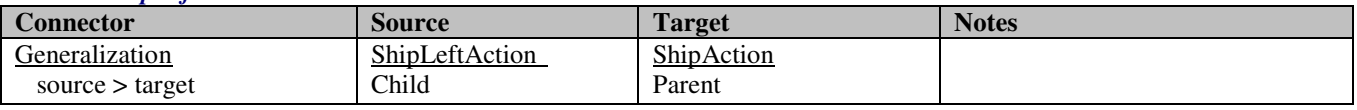

## **5.5.11.7 Action::ShipRightAction**

*public Class*

 *Extends: ShipAction. :* Turn a ship right.

#### *Action::ShipRightAction Connections*

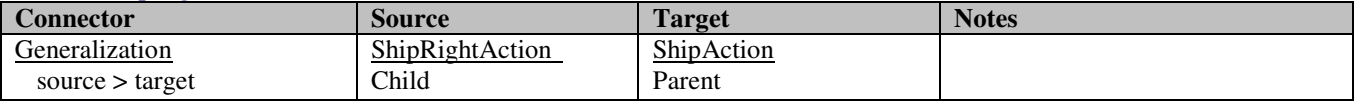

## **5.5.11.8 Action::ShipThrottleAction**

*public Class*

 *Extends: ShipAction. :* Throttle a ship.

#### *Action::ShipThrottleAction Connections*

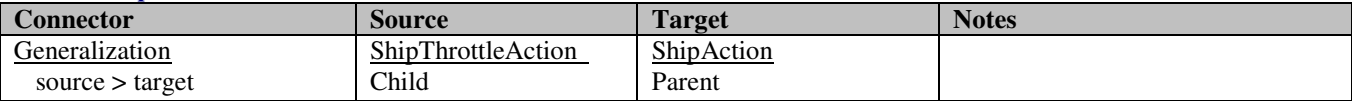

## **5.5.11.9 Action::ShipWeaponAction**

*public Class*

 *Extends: ShipAction. :* Fire a ship's weapon.

### *Action::ShipWeaponAction Connections*

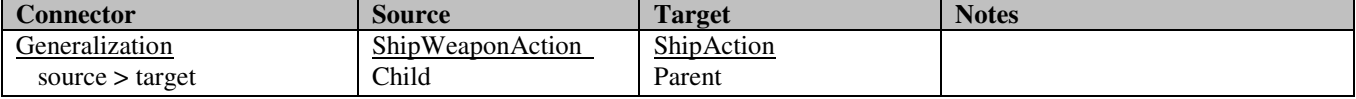

### **5.5.11.10 Action::ShowGameControlsMenuAction**

*public Class*

*Implements: ActionInterface.* : Load the game controls configuration menu.

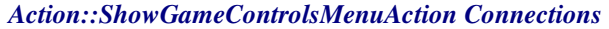

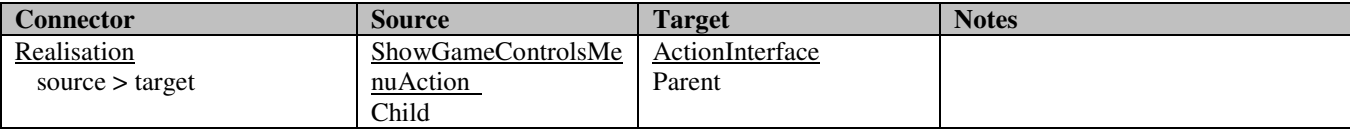

### **5.5.11.11 Action::ShowHighScoreAction**

*public Class*

*Implements: ActionInterface. :* Show high score screen/menu.

#### *Action::ShowHighScoreAction Connections*

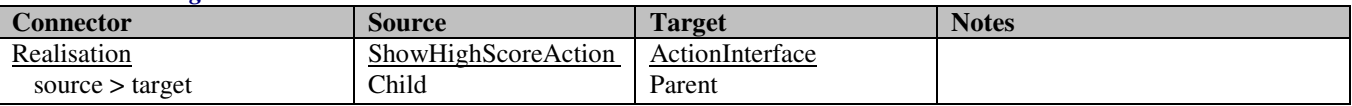

### **5.5.11.12 Action::ShowMainMenuAction**

*public Class*

 *Implements: ActionInterface. :* Show the main menu.

### *Action::ShowMainMenuAction Connections*

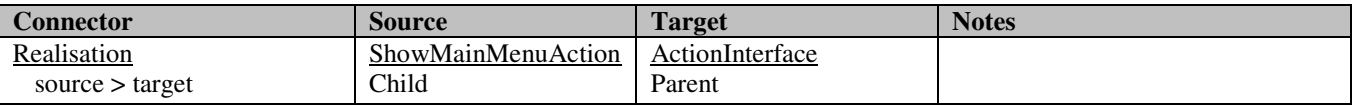

### **5.5.11.13 Action::ShowMapChoiceMenuAction**

#### *public Class*

*Implements: ActionInterface. :* Show map choice menu.

#### *Action::ShowMapChoiceMenuAction Connections*

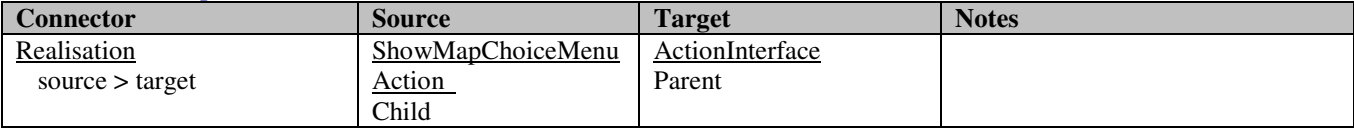

# **5.5.11.14 Action::StartMultiPlayerGameAction**

*public Class*

*Implements: ActionInterface. :* Start a multiplayer game on a selected map.

#### *Action::StartMultiPlayerGameAction Connections*

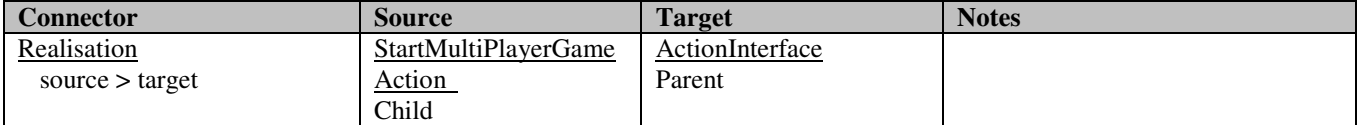

## **5.5.11.15 Action::StartSinglePlayerGameAction**

*public Class*

*Implements: ActionInterface.* : Start a single player game on a selected map.

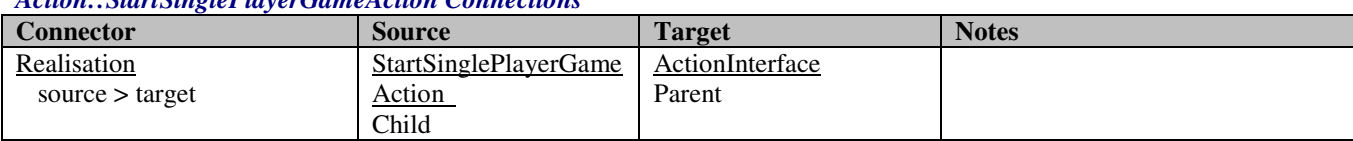

### *Action::StartSinglePlayerGameAction Connections*

### **5.5.11.16 Action::UnpauseGameAction**

*public Class*

*Implements: ActionInterface.* : Unpause a game session.

#### *Action::UnpauseGameAction Connections*

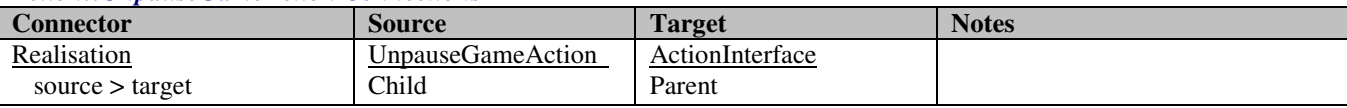

### **5.5.11.17 Action::ActionInterface**

*public abstract «interface» Interface:* Interface that shall be implemented by each class that represents an action to take within a specific game state. Examples of possible actions: "start game", "load game controls menu", "pause game".

### *Action::ActionInterface Connections*

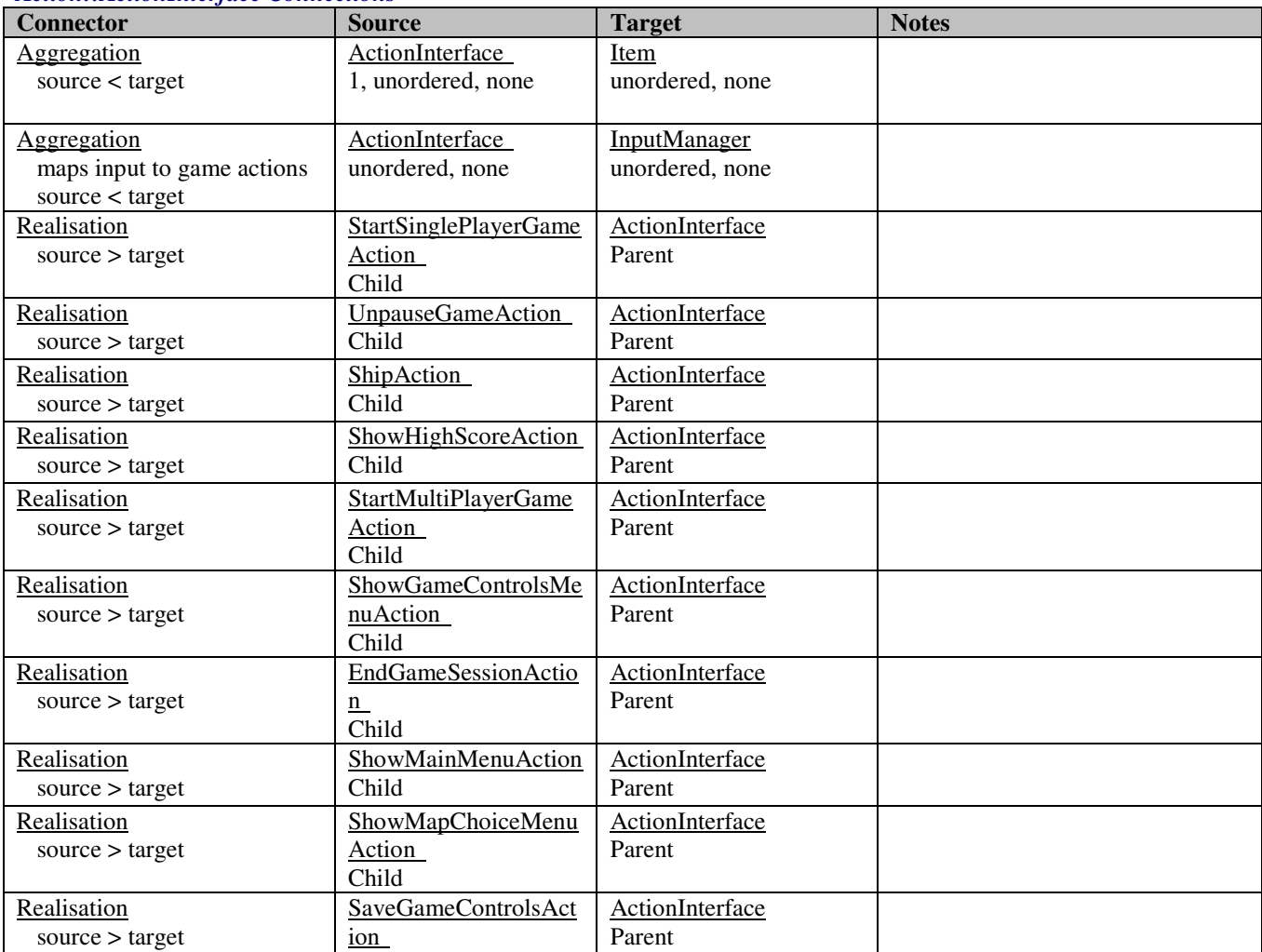

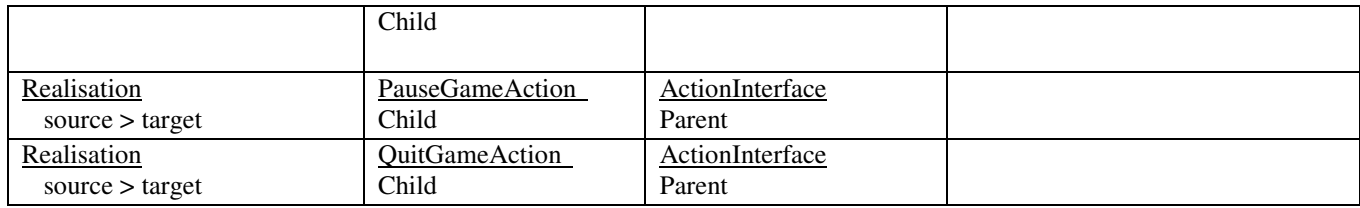

### *Action::ActionInterface Interfaces*

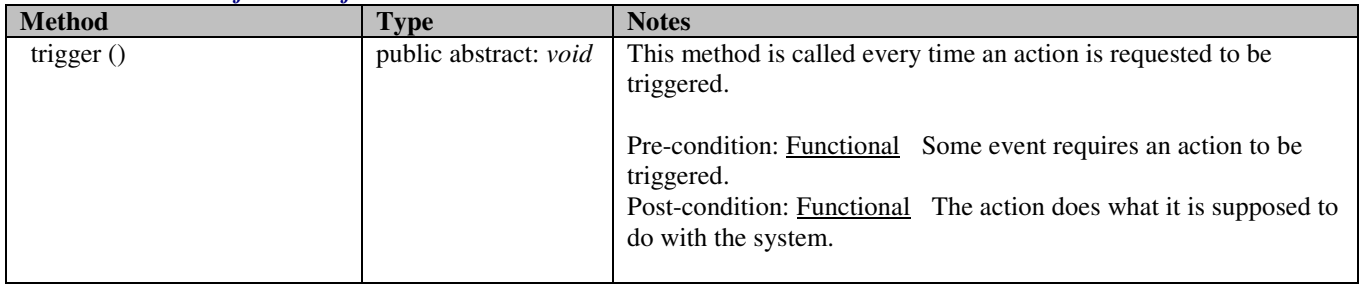

# **5.5.12 Persistence**

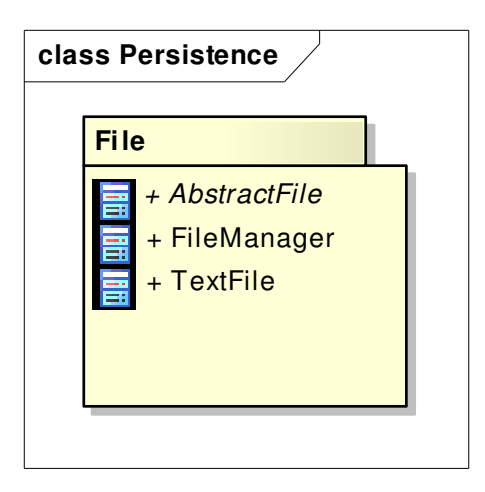

#### **Figure 14 : Persistence**

# **5.5.13 File**

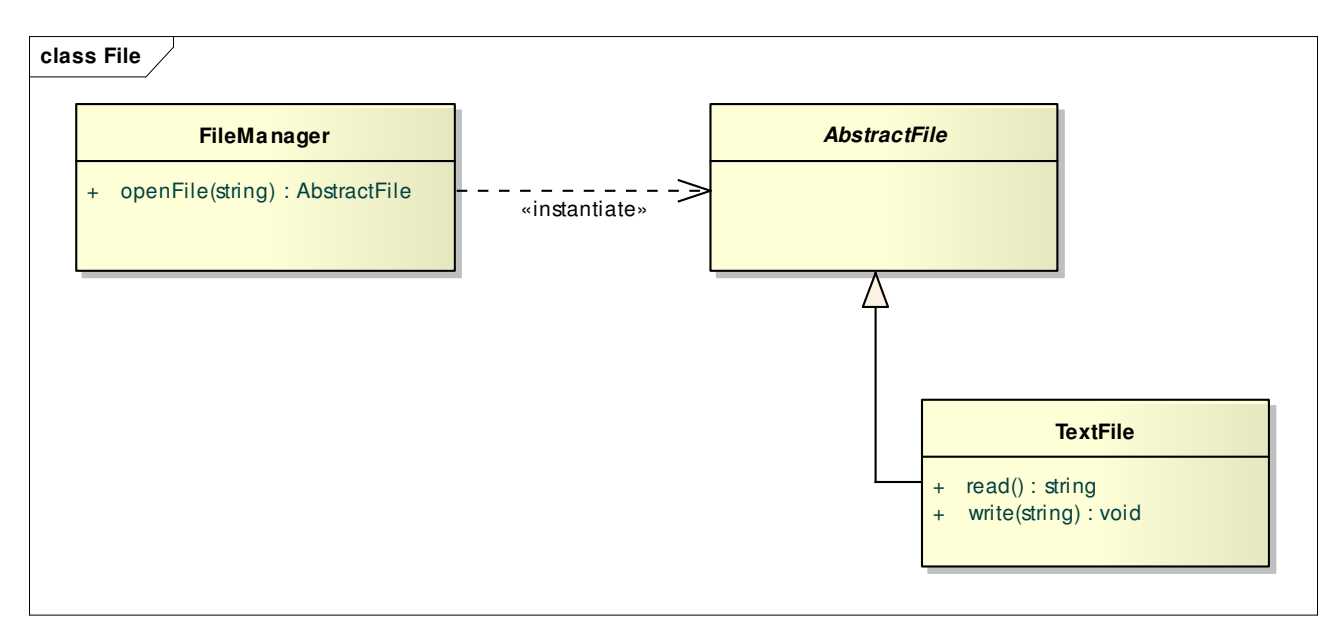

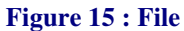

### **5.5.13.1 File::AbstractFile**

*public abstract Class*: Contains common operations and functionality of a file system file.

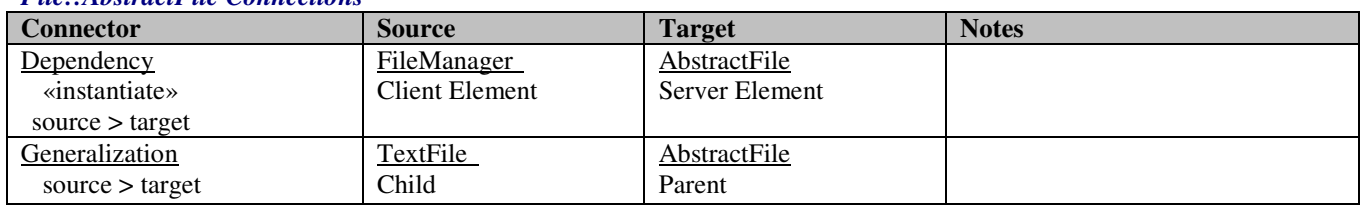

## *File::AbstractFile Connections*

# **5.5.13.2 File::FileManager**

*public Class:* Provides functionality to create, read, modify and write files in the file system.

### *File::FileManager Connections*

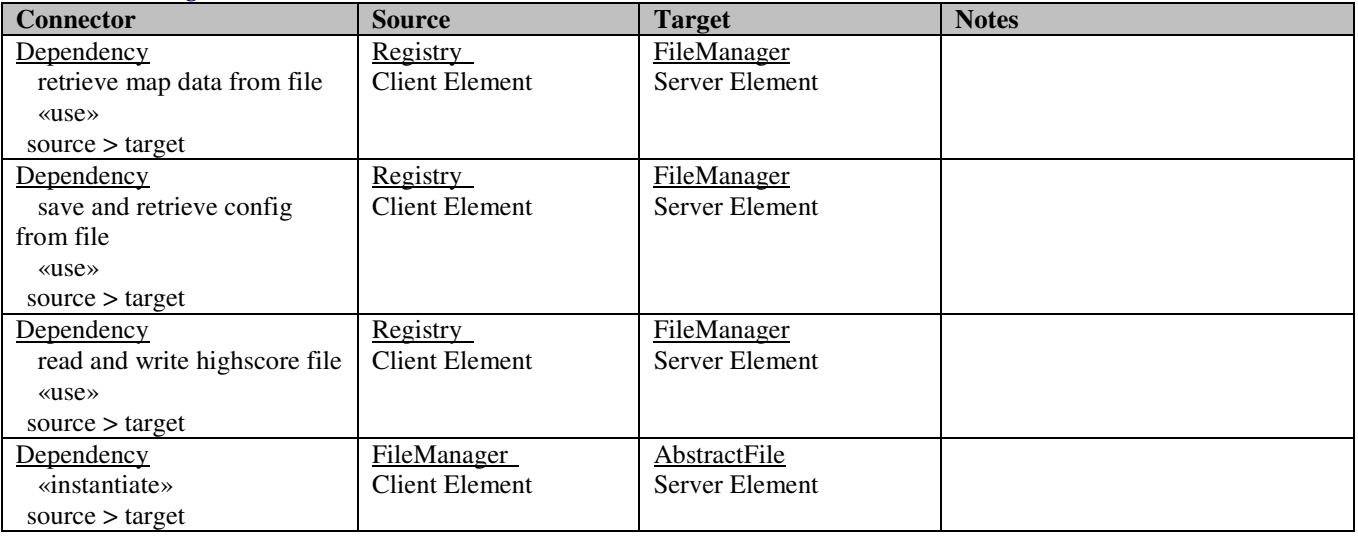

### *File::FileManager Methods*

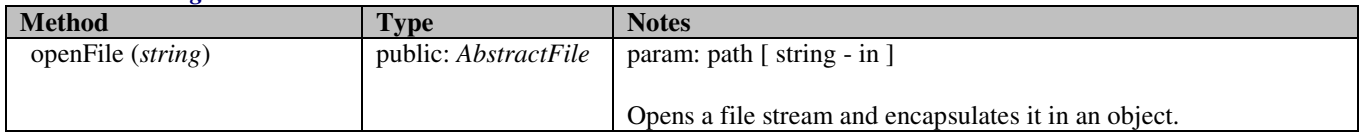

# **5.5.13.3 File::TextFile**

*public Class*

*Extends: AbstractFile.:* Represents a plain text file and provides methods to read and write such files.

### *File::TextFile Connections*

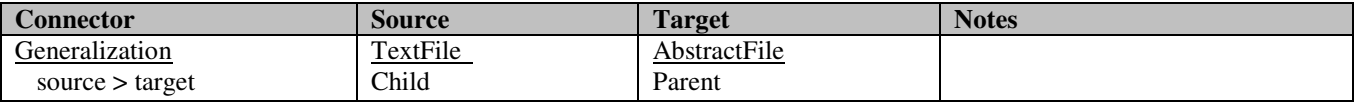

### *File::TextFile Methods*

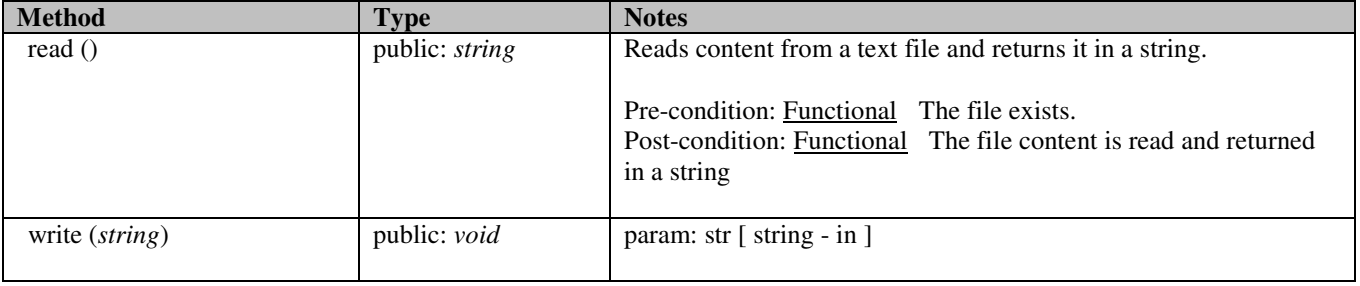

# **5.5.14 Registry**

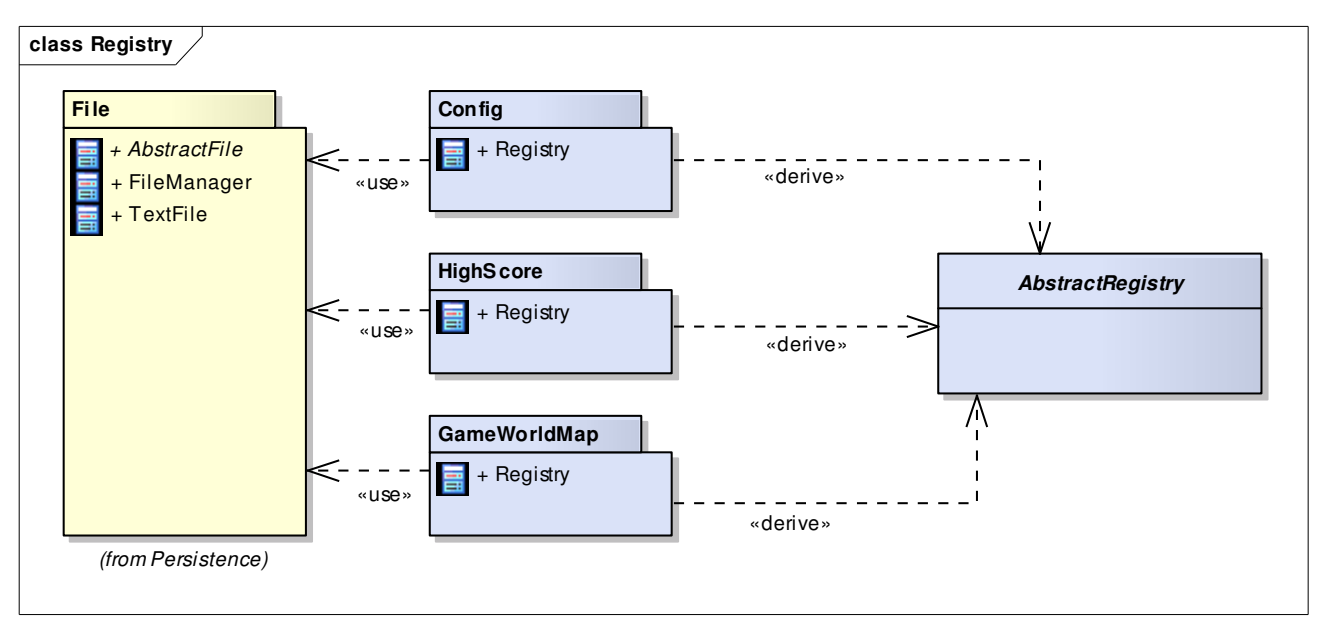

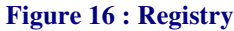

# **5.5.14.1 Registry::AbstractRegistry**

*Registry::AbstractRegistry Connections* 

*public abstract Class:* Common functionality for the registry pattern.

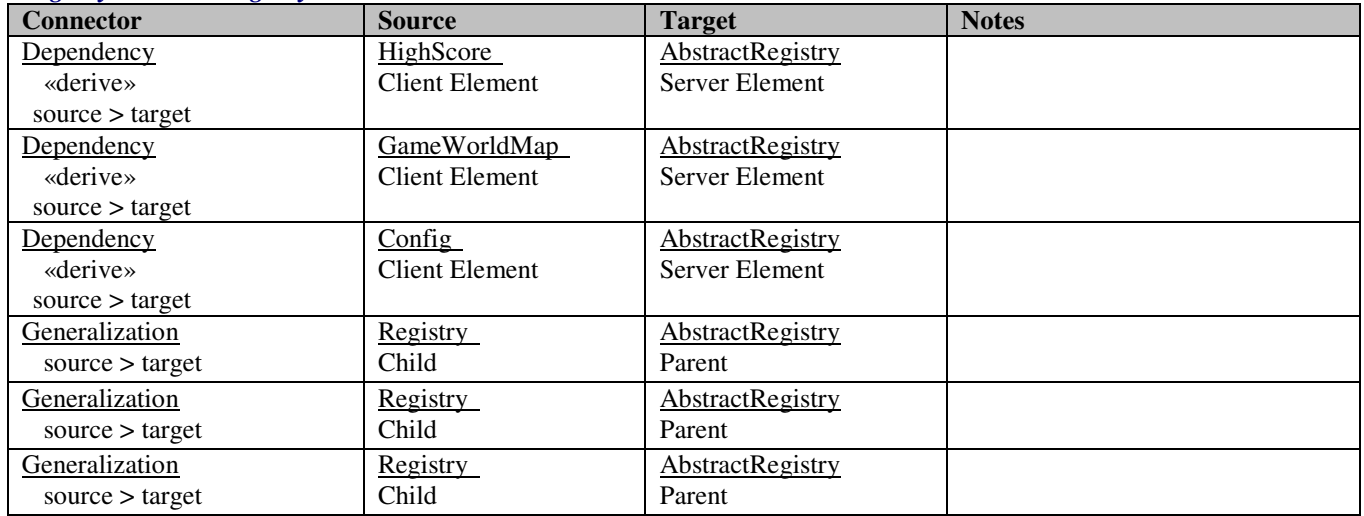

# **5.5.15 Config**

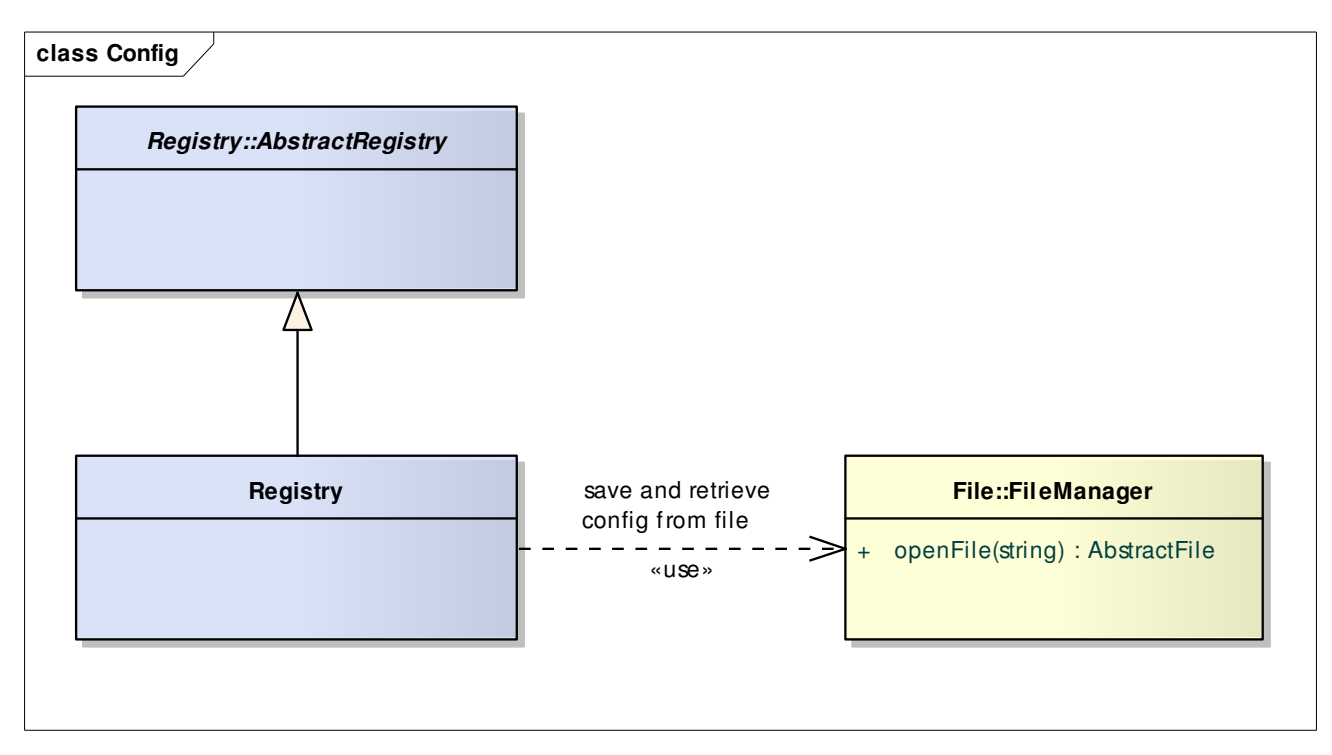

**Figure 17 : Config** 

# **5.5.15.1 Config::Registry**

*public Class*

 *Extends: AbstractRegistry. :* Registry of the game configuration settings.

### *Config::Registry Connections*

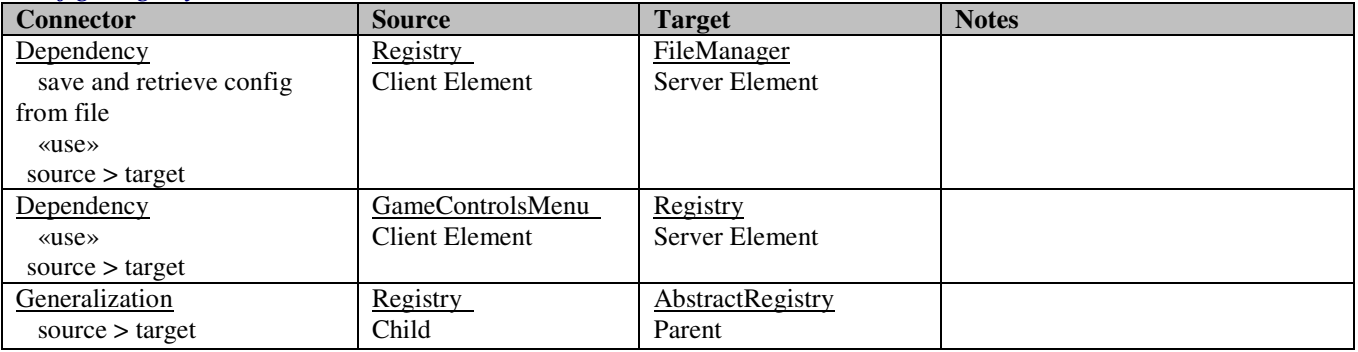

# **5.5.16 GameWorldMap**

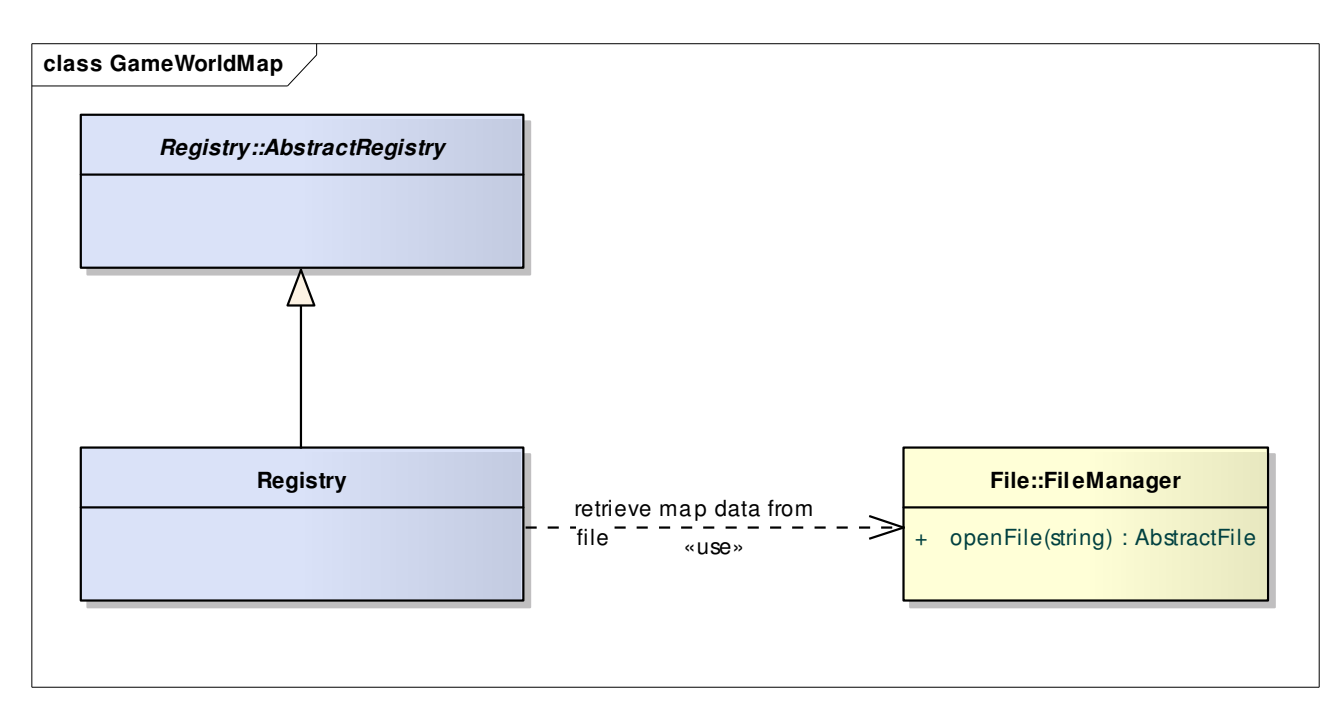

**Figure 18 : GameWorldMap** 

## **5.5.16.1 GameWorldMap::Registry**

### *public Class*

 *Extends: AbstractRegistry. :* Provides an interface for accessing game world map data.

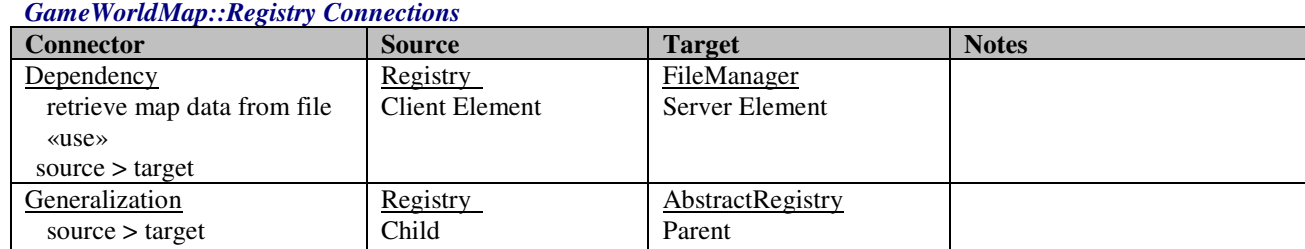

# **5.5.17 HighScore**

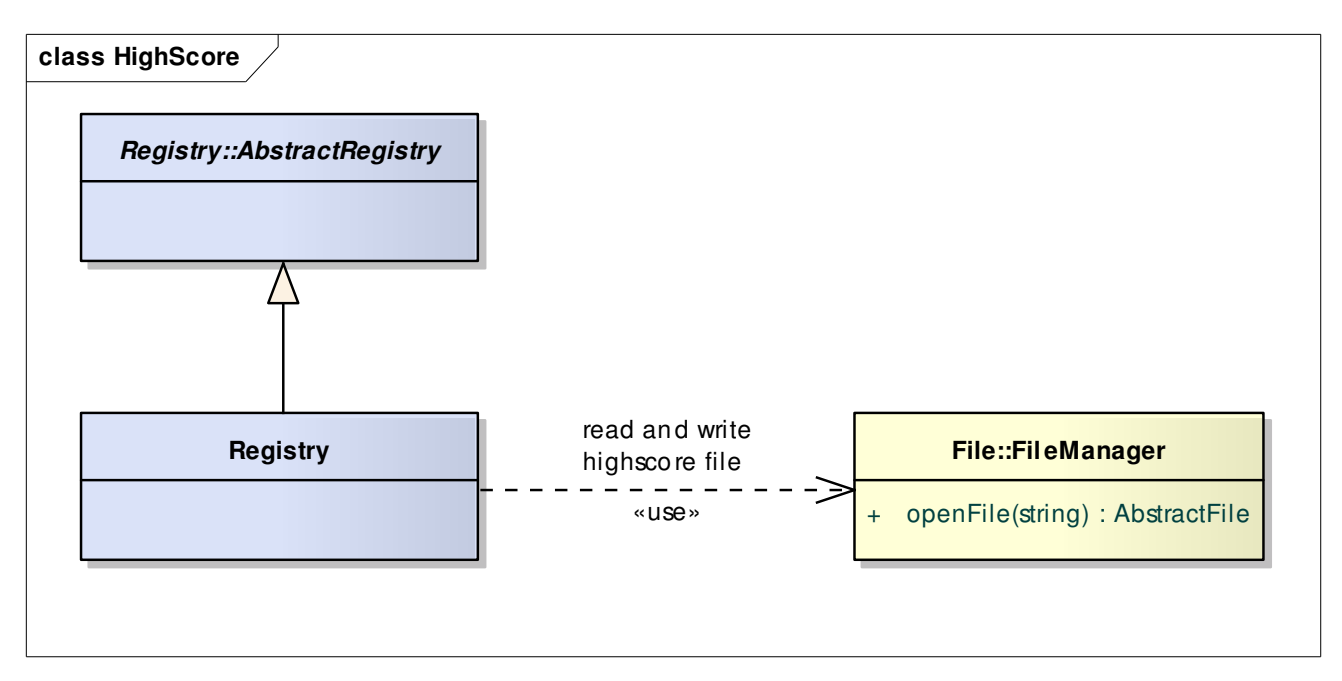

**Figure 19 : HighScore** 

## **5.5.17.1 HighScore::Registry**

### *public Class*

 *Extends: AbstractRegistry. :* Manages player high scores.

#### *HighScore::Registry Connections*

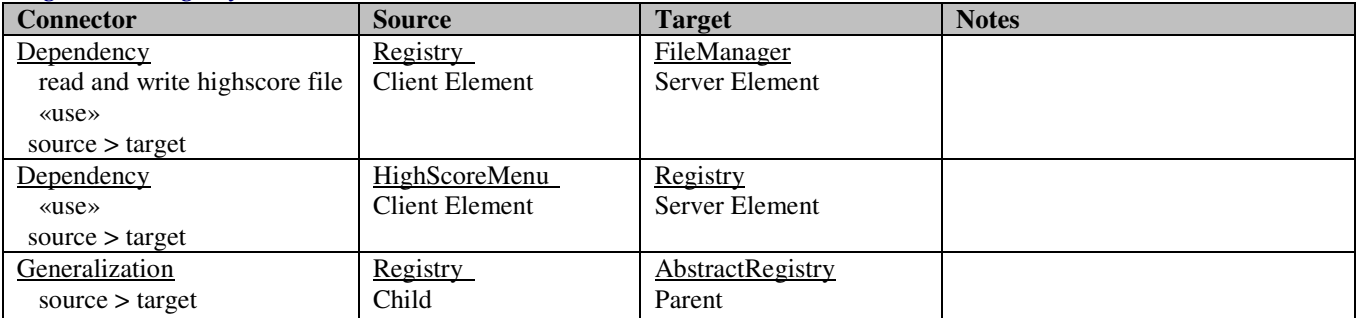

# **5.5.18 View**

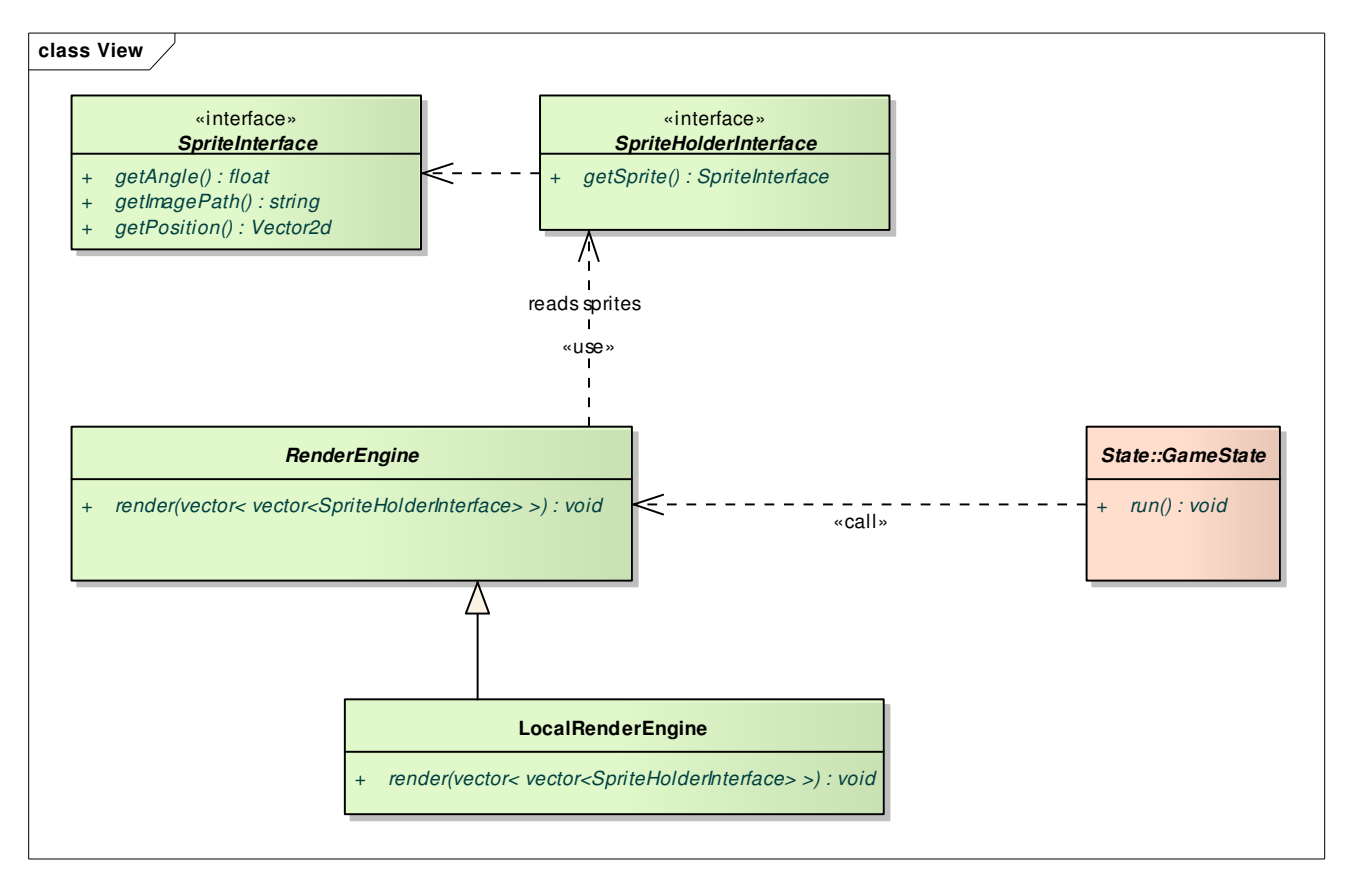

**Figure 20 : View** 

# **5.5.18.1 View::LocalRenderEngine**

### *public Class*

*Extends: RenderEngine.:* Renders at most 2 screens locally, i.e., on the same computer.

#### *View::LocalRenderEngine Connections*

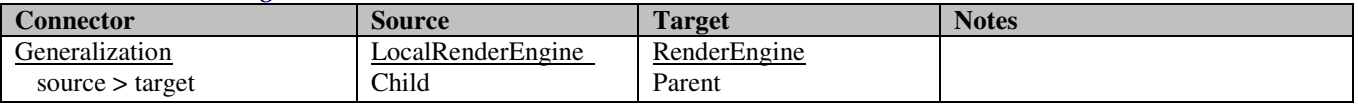

#### *View::LocalRenderEngine Methods*

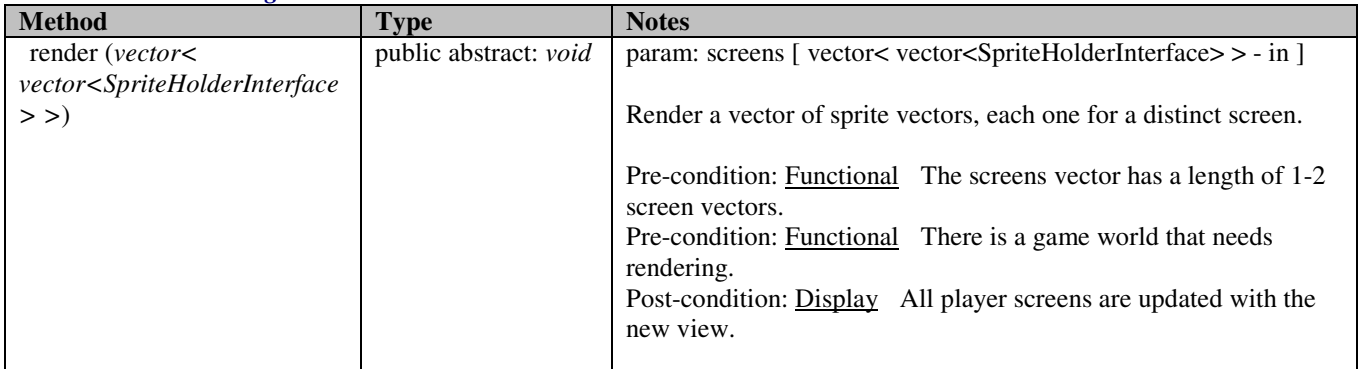

# **5.5.18.2 View::RenderEngine**

*public abstract Class*: Contains common render engine operations and attributes.

### *View::RenderEngine Connections*

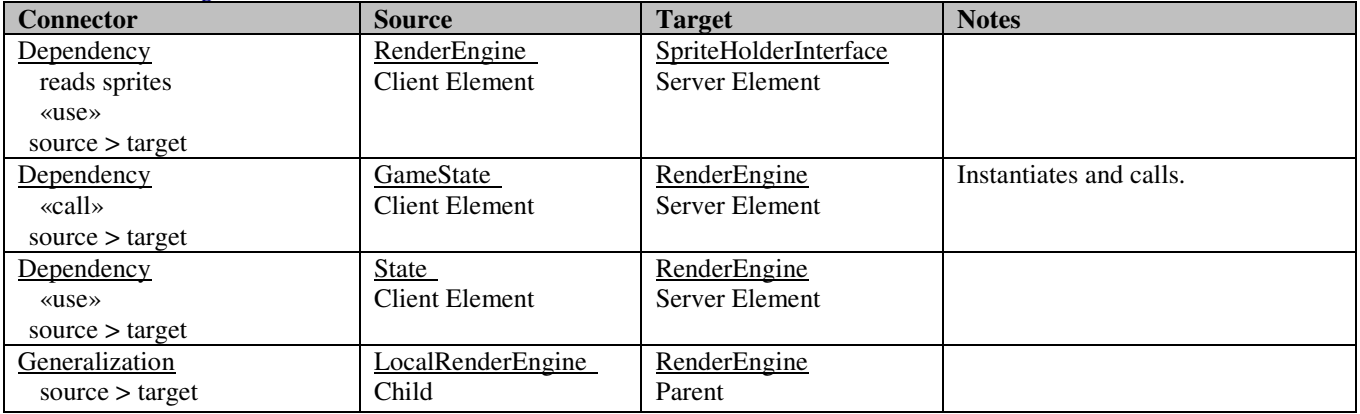

### *View::RenderEngine Methods*

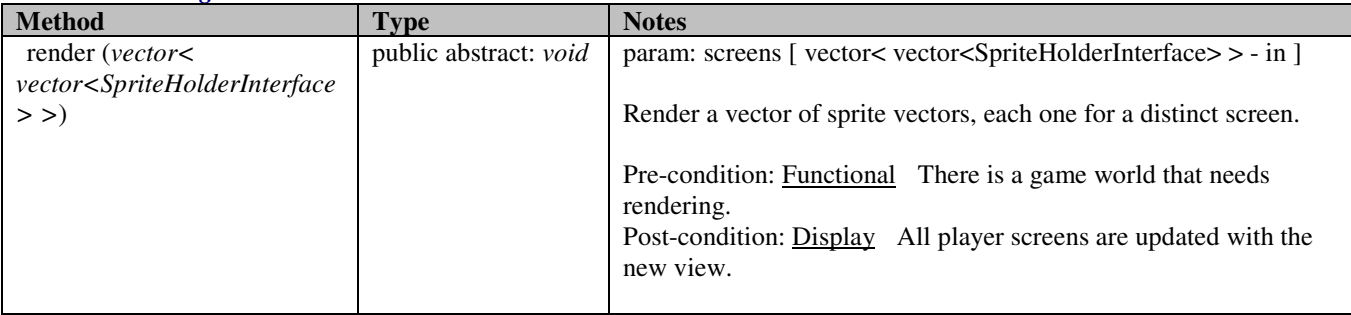

# **5.5.18.3 View::SpriteHolderInterface**

#### *View::SpriteHolderInterface Connections*

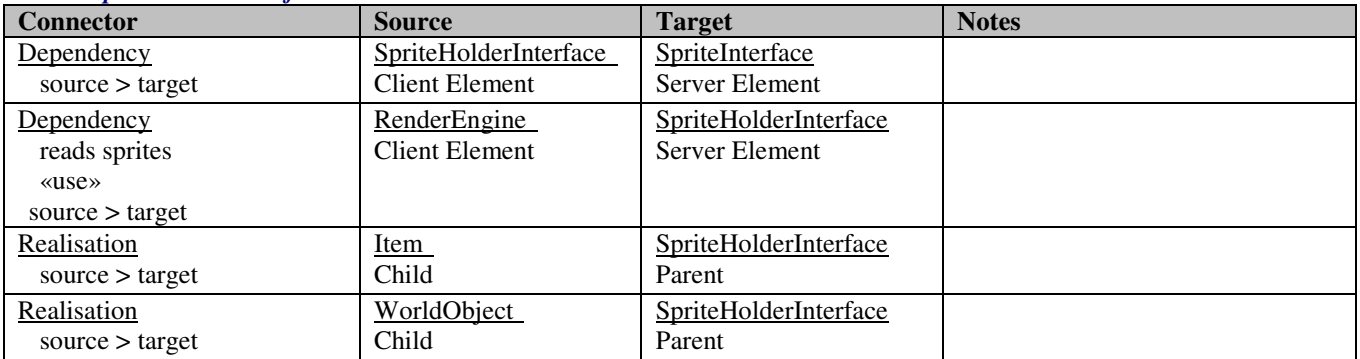

### *View::SpriteHolderInterface Interfaces*

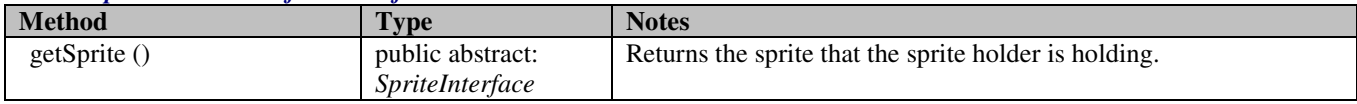

# **5.5.18.4 View::SpriteInterface**

*public abstract «interface» Interface:* Interface defining what methods must be present in a sprite for the view rendering to function properly.

### *View::SpriteInterface Connections*

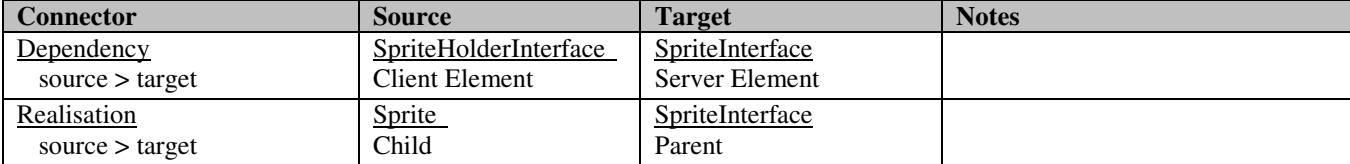

#### *View::SpriteInterface Interfaces*

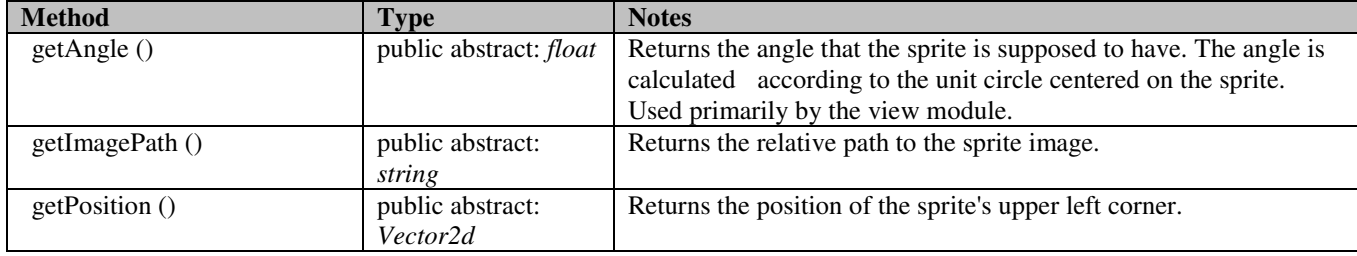

# **5.5.19 Functional requirements cross reference**

### **5.5.19.1 Game configuration**

6.2.1. Quick Start Help Gravity::Game::Menu::HelpMenu

6.2.2. Map Choice Gravity::Game::Menu::MapChoiceMenu

6.2.3. Controls Configuration Gravity::Game::Menu::GameControlsMenu Gravity::Game::State::MenuState

6.2.4. Single Player or Two Players Choice Gravity::Game::Menu::MainMenu Gravity::Player::SinglePlayer

6.2.5. Two Players Game Rule Choice Gravity::Game::Menu::MultiplayerSetupMenu

6.2.6. Single Player High Score List Gravity::Game::Menu::HighScoreMenu

6.2.7. Exiting The Game Gravity::Game::Menu::MainMenu

### **5.5.19.2 Game play**

6.2.8. World Boundary Wrapping Game::Engine::Physics::WorldBoundaryManager

6.2.9. Player's World View Gravity::View::RenderEngine

6.2.10. Game Play Information Gravity::Player::StatusSprite

6.2.11. Scoring in Single Player Mode Gravity::Player::SinglePlayer

6.2.12. Scoring in Two Players Mode Gravity::Player::MultiPlayer

6.2.13. Single Player Ship Disposal (Lives) Gravity::Game::SinglePlayer

6.2.14. Ship Speed Restriction Gravity::Game::Engine::Physics

6.2.15. Ship Fuel Restriction Gravity::Game::GameWorld::Ship

6.2.16. Ship Damage Gravity::Game::GameWorld::Ship

6.2.17. Operating a ship Gravity::Controller Gravity::GameWorld::Ship

6.2.18. Ship Laser Gun Gravity::GameWorld::LaserProjectile

6.2.19. Ship Missile Launcher Gravity::GameWorld::MissileProjectile

6.2.20. Operating a Ship's Weapons Gravity::Controller Gravity::GameWorld::MissileProjectile Gravity::GameWorld::LaserProjectile

## **5.5.19.3 Passive Objects**

6.2.21. Planets Gravity::GameWorld::Planet

6.2.22. Asteroids Gravity::GameWorld::Asteroid

6.2.23. Items Gravity::GameWorld::Item

**5.5.19.4 Misc** 6.2.24. Sound Effects Gravity::Audio